# High-level Big Data Query Languages: Pig and Hive

Prof. Wing C. Lau
Department of Information Engineering
wclau@ie.cuhk.edu.hk

#### Acknowledgements

- The slides used in this chapter are adapted from the following sources:
  - CS498 Cloud Computing, by Roy Campbell and Reza Farivar, UIUC.
  - 15-319 Cloud Computing, by M. F. Sakr and M. Hammoud, CMU Qatar
  - CS525 Special Topics in DBs: Large-scale Data
     Management, by Mohamed Eltabakh, WPI, Spring 2013
  - CS345D Topics in Database Management, by Semih Salihoglu, Stanford
  - Olston et al, "Pig Latin: A Not-So-Foreign Language for Data Processing," ACM Sigmod 2008 presentation.
  - Perry Hoekstra, Jiaheng Lu, Avinash Lakshman, Prashant Malik, and Jimmy Lin, "NoSQL and Big Data Processing, BigTable, Hbase, Cassandra, Hive and Pig"
  - Cloudera Training Slides for Pig, Hive and Hbase
- All copyrights belong to the original authors of the materials<sub>P&H 2</sub>

#### Need for High-Level Languages

- Hadoop/MapReduce is great for large-data processing!
  - But writing Java programs for everything is verbose and slow
  - Not everyone wants to (or can) write Java code
- Solution: develop higher-level data processing languages
  - Pig: Pig Latin is a bit like Perl
    - By Yahoo!
  - Hive: HQL is like SQL
    - By Facebook

#### Pig and Hive

- Pig: large-scale data processing system
  - Scripts are written in Pig Latin, a dataflow language
  - Developed by Yahoo!, now open source
  - By 2009, roughly 40% of all Yahoo! internal Hadoop jobs
- Hive: data warehousing application in Hadoop
  - Query language is HQL, variant of SQL
  - Tables stored on HDFS as flat files
  - Now Apache open source
- Common idea:
  - Provide higher-level language to facilitate large-data processing
  - Higher-level language "compiles down" to Hadoop jobs

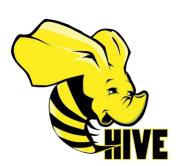

#### Why Pig?

Because we bet you can read the following script:

A Real Pig Script in Production:

```
users = load 'users.csv' as (username: chararray, age: int); users_1825 = filter users by age >= 18 and age <= 25; pages = load 'pages.csv' as (username: chararray, url: chararray); pages = load 'pages.csv' as (username, pages by username; grouped = group joined by url; summed = foreach grouped generate group as url, COUNT(joined) AS views; sorted = order summed by views desc; top_5 = limit sorted 5; store top_5 into 'top_5_sites.csv';
```

Same Calculation in Hadoop/MapReduce would look like ...

## Why Pig? (cont'd)

```
ses.util.ArrayList;
temport lave, util, hier,
Import organism hadoop to toopferstable;
Import organism hadoop to Text;
Import organism hadoop to Text;
Import organism hadoop to Wildela;
Import organism hadoop to Wildela;
Import of a specific bedoug shapered for a black that is a constituted of the property of a specific state of the specific state of the specific state of 
public class MREsample (
public static class LoadPapes extends Maghedorelass
public static class LoadPapes extends Maghedorelass
public static class ( )
                                                                          public void map; iongWritable k, Test val,
                                                                                                            Desired maplemagnitable b, Test val,
Origination (Dest. Test) or,
Paper for reporter; threes Differentian (
// Electromagnitus) threes Differentian (
// Electromagnitus) three Differentian (
// Electromagnitus) three paper (Destromagnitus)
Differential Paper (Destromagnitus)
Differential Paper (Destromagnitus)
Differential Paper (Destromagnitus)
Differential Paper (Destromagnitus)
Differential Paper (Destromagnitus)
Differential Paper (Destromagnitus)
Differential Paper (Destromagnitus)
Differential Paper (Destromagnitus)
Differential Paper (Destromagnitus)
Differential Paper (Destromagnitus)
Differential Paper (Destromagnitus)
Differential Paper (Destromagnitus)
Differential Paper (Destromagnitus)
Differential Paper (Destromagnitus)
Differential Paper (Destromagnitus)
Differential Paper (Destromagnitus)
Differential Paper (Destromagnitus)
Differential Paper (Destromagnitus)
Differential Paper (Destromagnitus)
Differential Paper (Destromagnitus)
Differential Paper (Destromagnitus)
Differential Paper (Destromagnitus)
Differential Paper (Destromagnitus)
Differential Paper (Destromagnitus)
Differential Paper (Destromagnitus)
Differential Paper (Destromagnitus)
Differential Paper (Destromagnitus)
Differential Paper (Destromagnitus)
Differential Paper (Destromagnitus)
Differential Paper (Destromagnitus)
Differential Paper (Destromagnitus)
Differential Paper (Destromagnitus)
Differential Paper (Destromagnitus)
Differential Paper (Destromagnitus)
Differential Paper (Destromagnitus)
Differential Paper (Destromagnitus)
Differential Paper (Destromagnitus)
Differential Paper (Destromagnitus)
Differential Paper (Destromagnitus)
Differential Paper (Destromagnitus)
Differential Paper (Destromagnitus)
Differential Paper (Destromagnitus)
Differential Paper (Destromagnitus)
Differential Paper (Destromagnitus)
Differential Paper (Destromagnitus)
Differential Paper (Destromagnitus)
Differential Paper (Destromagnitus)
Differential Paper (Destromagnitus)
Differential Paper (Destromagnitus)
Differential Paper (Destromagnitus)
Differ
                                                                                                                // Frepend an index to the value so we know which file 
// It came from:
                                                                                                                Test outval - new Test("1" + value);
                                                                                                                oc.collect.countey, outvall:
                                    public static class LoadkodFilterTuers extends HapkeduceBase implements Happer-LongWritable, Test, Test, Test: (
                                                                      public void map(iongWritable h, Test val,
    OutputCollectorTest, Test me,
    Hepother seponter; throws DoEscoption (
    // Pull the key out
    ### 118 | 118 | 24.1.188fringff;
                                                                                                            Playing line = ValitOffilip[1]
Int first comma = line | independent | ...|
Playing value = line | independent | ...|
Playing value = line | independent | interpretation |
Playing value = line | independent | interpretation |
Playing key = line | independent | interpretation |
Playing key = line | independent | interpretation |
Playing | independent | independent | interpretation |
Playing | independent | independent | interpretation |
Playing | independent | independent | interpretation |
Playing | independent | independent | interpretation |
Playing | independent | independent | interpretation |
Playing | independent | interpretation |
Playing | independent | interpretation |
Playing | independent | interpretation |
Playing | interpretation | interpretation |
Playing | interpretation | interpretation |
Playing | interpretation | interpretation |
Playing | interpretation | interpretation |
Playing | interpretation | interpretation |
Playing | interpretation | interpretation |
Playing | interpretation |
Playing | interpretation |
Playing | interpretation |
Playing | interpretation |
Playing | interpretation |
Playing | interpretation |
Playing | interpretation |
Playing | interpretation |
Playing | interpretation |
Playing | interpretation |
Playing | interpretation |
Playing | interpretation |
Playing | interpretation |
Playing | interpretation |
Playing | interpretation |
Playing | interpretation |
Playing | interpretation |
Playing | interpretation |
Playing | interpretation |
Playing | interpretation |
Playing | interpretation |
Playing | interpretation |
Playing | interpretation |
Playing | interpretation |
Playing | interpretation |
Playing | interpretation |
Playing | interpretation |
Playing | interpretation |
Playing | interpretation |
Playing | interpretation |
Playing | interpretation |
Playing | interpretation |
Playing | interpretation |
Playing | interpretation |
Playing | interpretation |
Playing | interpretation |
Playing | interpretation |
Playing | interpretation |
Playing | interpretation |
Pl
                                    public static class Juin estands HapfeduceBase implements Reducer-Text, Text, Text, Fest, 4
                                                                    guille wold reduce(Yeak) they,
Iterator/Yeak) ther,
Chippetic Libertor/Pech, Teak) od,
Pagerier Especial) throws Dollaregation (
// Jor each walne, Espece out which file hi's from and
store it
                                                                                                              // accordingly.
Listostring: First = new ArrayListoStrings();
Listostring: second = new ArrayListoStrings();
while (iter.handlesh()) {
    Tuch t = iter.nesh();
    Bring value = t.cohring();
    Ef (value.oback(0) == 'l');

Elret.add(value.oback(0) == 'l');
                                                                                                                                                    wise second-add(value.substring(1));
```

```
reporter_setStatus("OK");
                                                public static class Load/blass extends MapReduceRace
implements Mapper-Text, Text, Text, LongWeitshie (
                                              Lie wold map:
Test will
Test will
Test will
Test will
Output deligner, Longwittshier or
Reporter reporter; throws Differentia (

// Find the url

firsting time - wat test contained: 

its indicated and the selection of

paring time - wat test contained: 

its indicated and indicated and another or

paring key a time senstring first comme, second comman;

// drop the sent of the second indicated to some instead,

// just place a list the committee of the second or and the second or

paring key a time sens or the second indicated to some instead,

// just place a list the committee or to some instead,

// set place, a list the committee or the second or contained or containe
public static class ReduceUrls extends MagNeduceBase implements Heducer-Teak, Loughtstable, Hritable-Comparable, Writable-1
                                                                 Test bey. 
Iterator-Longwritable iter. 
Owigottollector-writablecomparable, writable or.
                                                Reporter reporter) throws DMEsception ( // Add up all the values we see
                                                long sum = 0;
while (item:headest()) {
    sum == item:heat()-per();
    reporter.est/heat(=0*);
                                                oc.collect(key, new LongWritable(sum));
                  public static class LoadClicks extends RapReduceRase
                                implements Mapper-Mritable-Comparable, Mritable, LongWritable,
THEFT I
                                public void map:

Writablecomparable key,

Writable val,

Ourgastellarecomparable key,

Mapartae raportae; throws Domesopion (

Oursellant(Inneprisalist) (Description)
                  public static class LimitClicks saturds HapdeduceBase
                                   implements Reducer-LongWritakis, Yeah, LongWritakis, Text: [
                                 int count = 0;
public void reduce;
Longdritable key,
Iterator Texti Lier,
Outgoit Collector Longdritable, Texti co.
Reported reported to throme IOEscoption (
                                                 // Only output the first 100 records
while rount = 100 as iter.hasBart()) {
    oc.collect(key, iter.hasBart());
                 public static void main(String() args) throws Differentian (
Johnson 1p = nor Johnson (Stringple-visco))
1p. nor-Johnson (Local Pages );
                                   ip-setingutFormat(YestingutFormat-class);
```

```
lp.setOutputReyClass(Test.class);
       Ip. metOntpotEmpClasm(Tent.ollamm);
Ip. metOntpotEmpcTlasm(Tent.ollamm);
Ip. metMapperClasm(Dent.ollamm);
Ip. metMapperClasm(Dent.ollamm);
Ip. metMapperClasm(Dent.ollamm);
Ip. metMapperClasm(Dent.ollamm);
Ip. metMapperClasm(Dent.ollamm);
Ip. metMapperClasm(Dent.ollamm);
Ip. metMapperClasm(Ip);
Ip. metMapperClasm(Ip);
Ip. metMapperClasm(Ip);
Ip. metMapperClasm(Ip);
Ip. metMapperClasm(Ip);
Ip. metMapperClasm(Ip);
Ip. metMapperClasm(Ip);
Ip. metMapperClasm(Ip);
Ip. metMapperClasm(Ip);
Ip. metMapperClasm(Ip);
Ip. metMapperClasm(Ip);
Ip. metMapperClasm(Ip);
Ip. metMapperClasm(Ip);
Ip. metMapperClasm(Ip);
Ip. metMapperClasm(Ip);
Ip. metMapperClasm(Ip);
Ip. metMapperClasm(Ip);
Ip. metMapperClasm(Ip);
Ip. metMapperClasm(Ip);
Ip. metMapperClasm(Ip);
Ip. metMapperClasm(Ip);
Ip. metMapperClasm(Ip);
Ip. metMapperClasm(Ip);
Ip. metMapperClasm(Ip);
Ip. metMapperClasm(Ip);
Ip. metMapperClasm(Ip);
Ip. metMapperClasm(Ip);
Ip. metMapperClasm(Ip);
Ip. metMapperClasm(Ip);
Ip. metMapperClasm(Ip);
Ip. metMapperClasm(Ip);
Ip. metMapperClasm(Ip);
Ip. metMapperClasm(Ip);
Ip. metMapperClasm(Ip);
Ip. metMapperClasm(Ip);
Ip. metMapperClasm(Ip);
Ip. metMapperClasm(Ip);
Ip. metMapperClasm(Ip);
Ip. metMapperClasm(Ip);
Ip. metMapperClasm(Ip);
Ip. metMapperClasm(Ip);
Ip. metMapperClasm(Ip);
Ip. metMapperClasm(Ip);
Ip. metMapperClasm(Ip);
Ip. metMapperClasm(Ip);
Ip. metMapperClasm(Ip);
Ip. metMapperClasm(Ip);
Ip. metMapperClasm(Ip);
Ip. metMapperClasm(Ip);
Ip. metMapperClasm(Ip);
Ip. metMapperClasm(Ip);
Ip. metMapperClasm(Ip);
Ip. metMapperClasm(Ip);
Ip. metMapperClasm(Ip);
Ip. metMapperClasm(Ip);
Ip. metMapperClasm(Ip);
Ip. metMapperClasm(Ip);
Ip. metMapperClasm(Ip);
Ip. metMapperClasm(Ip);
Ip. metMapperClasm(Ip);
Ip. metMapperClasm(Ip);
Ip. metMapperClasm(Ip);
Ip. metMapperClasm(Ip);
Ip. metMapperClasm(Ip);
Ip. metMapperClasm(Ip);
Ip. metMapperClasm(Ip);
Ip. metMapperClasm(Ip);
Ip. metMapperClasm(Ip);
Ip. metMapperClasm(Ip);
Ip. metMapperClasm(Ip);
Ip. metMapperClasm(Ip);
Ip. metMapperClasm(Ip);
Ip. metMapperClasm(Ip);
Ip. metMapperClasm(Ip);
Johnson of 16s - new Johnson ("Minnempie-Sident);
Lfs.setJohnson: "Lond and Filter Descrip:
Lfs.setJohnson: "Lond and Filter Descrip:
Lfs.setCompitStanc(DescriptStance);
Lfs.setCompitStanc(DescriptStance);
Lfs.setCompitStance(DescriptStance);
Lfs.setMapperClass(Lass(Mest.class));
Lfs.setMapperClass(Lass(Mest.class));
FileIndepotTowned.set(Lass(Mest.Class(Mest.class));
FileIndepotTowned.set(Lass(Lass(Mest.Class));
FileIndepotTowned.set(Lass(Mest.Class));
FileIndepotTowned.set(Lass(Mest.Class));
FileIndepotTowned.set(Lass(Mest.Class(Mest.Class(Me
                                                                                                                                          Condition 8 Jain - new Administration of Teaching 2 (2011) 2 (2011) 2 (2011
       Path('Nemon')gather ast. and input Path() can, nemo Path('Nemon')gather in temp/indexend_gatper '););

Filed importFormat. and ImportPath()can, nemo Path('Nemon')gather (importFormat. and OutputFath()can, nemo Path('Nemon')gather (importFormat. and OutputFath()can, nemo Path('Nemon')gather (importFormat.)can);

John Lend Noudheddood-Pathach (in);

John John John Sandroupendingfor()candfaquency;

John Doby, and OutputFormat.
                                                                                                                                                         JobConf group - new JobConf(MRExample.class);
group.setJobRame("Group URLs");
                                                                                                                                                         group, sentingut Formani (Repvis Leafmaningut Formaninguage)
group, sentingut interpvis and (Fest, class);
group, sentingut interpvis and (Fest, class);
group, sentingut interpvis and (Sent) and (Sent);
group, sentingut interpvis and (Sent);
group, sentingut interpvis and (Sent);
                                                                                                                                                                    proup. setCombinerClass(ReduceOrls_class);
proup. setReducerClass(ReduceOrls_class);
              FileImputFormat.addImputPath(group, new
Path('/uses/gates/tep/)slowd'();
FileOutputFormat.aetOutputPath(group, new
          Fail("/usas/quita/tmp/grouped"));
group.setDommadocottaks(50);
/ob group.tob = new /objgroup);
group.tob; addTeapendingroup;
                                                                                                                                                         Johnson to the control of the control of the contro
       Angle 18 , sent-to-jos Efron esta ( hosponione F ) hello (jos Fron esta ( hosponione F ) hello (jos Fron Españo II) and a channel Londel ( hosponio II) to philosophio ( sent-to-philosophio II) and a channel ( hosponio II) and a channel III) a the contract ( hosponio III) and a channel III) a the contract ( hosponio III) and a channel III) a the contract ( hosponio III) and a channel III) and a channel III and a channel III
              JobControl jc = new JobControl("Find top 100 mitem for users 10 to 25");
                                                                                                                                                         je-addžob(loadřages);
je-addžob(loadřages);
                                                                                                                                                                    promise production of the property of
                                                                                                                                                                       e-add/obj greup/obj.
                                                                                                                                                            pr-add/objiimitj;
```

#### Recap: Map-Reduce Join Patterns

- Compute the natural join  $R(A,B) \bowtie S(B,C)$
- R and S are each stored in files
- Tuples are pairs (a,b) or (b,c)

| Α              | В              |
|----------------|----------------|
| a <sub>1</sub> | b <sub>1</sub> |
| $a_2$          | $b_1$          |
| $a_3$          | $b_2$          |
| $a_4$          | $b_3$          |

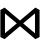

| В     | C                     |
|-------|-----------------------|
| $b_2$ | <b>C</b> <sub>1</sub> |
| $b_2$ | $c_2$                 |
| $b_3$ | <b>c</b> <sub>3</sub> |
|       |                       |

| A     | C              |
|-------|----------------|
| $a_3$ | C <sub>1</sub> |
| $a_3$ | $c_2$          |
| $a_4$ | $c_3$          |

S

R

#### Re-partition Join

- Use a hash function h from B-values to 1...k
- O A Map process turns:
  - Each input tuple R(a,b) into key-value pair (b,(a,R))
  - Each input tuple S(b,c) into (b,(c,S))
- Map processes send each key-value pair with key b to Reduce process h(b)
  - Hadoop does this automatically; just tell it what k is.
- Each **Reduce process** matches all the pairs (b,(a,R)) with all (b,(c,S)) and outputs (a,b,c).

#### Re-partition Join

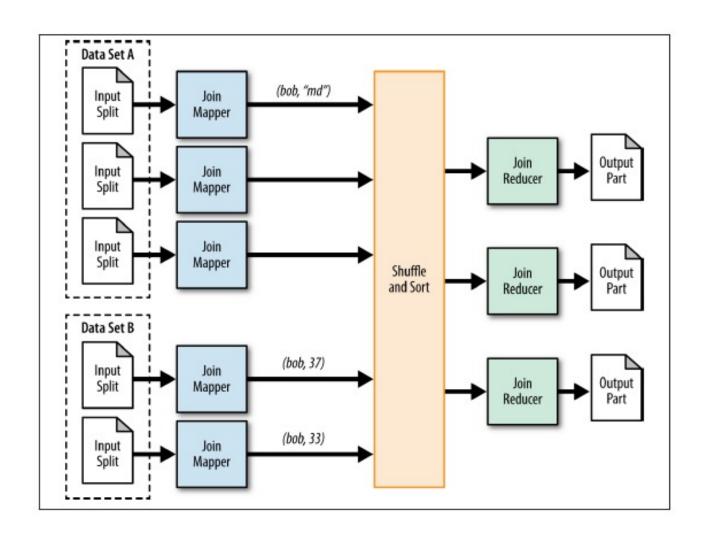

## Replicated Join

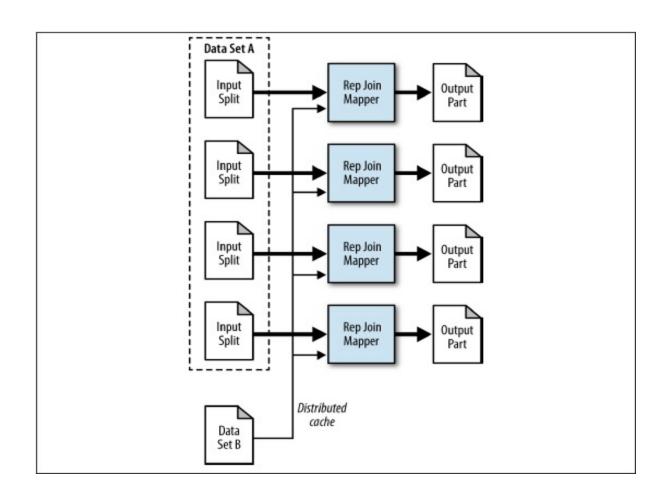

Composite Join

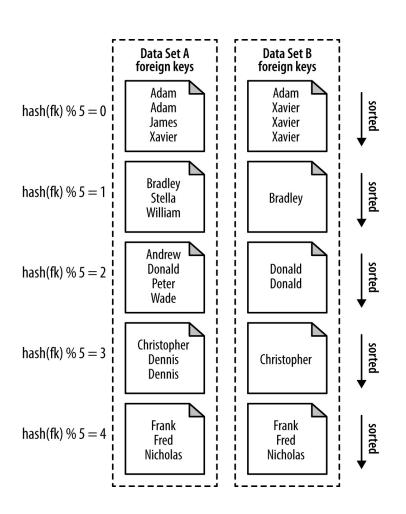

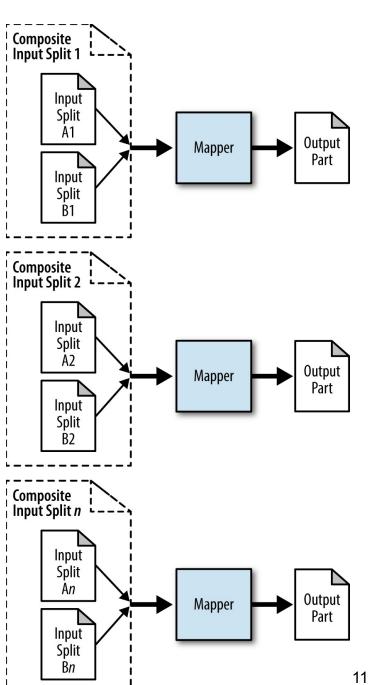

## Why Pig ? (cont' d) Faster Code Development

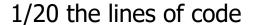

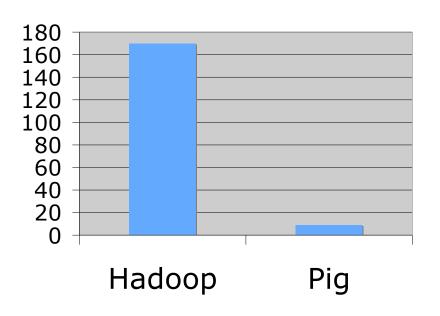

#### 1/16 the development time

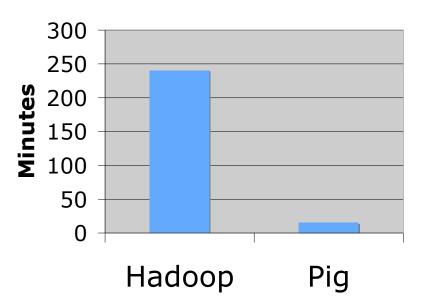

Performance on par with (maybe ~2 times slower than) raw Hadoop!

Pig Slides adapted from Olston et al. P&H 12

#### What is Pig?

- Framework for analyzing large un-structured and semistructured data on top of Hadoop.
  - Pig Engine Parses, compiles Pig Latin scripts into MapReduce jobs run on top of Hadoop.
  - Pig Latin is a dataflow language
  - Pig is the high level language interface for Hadoop

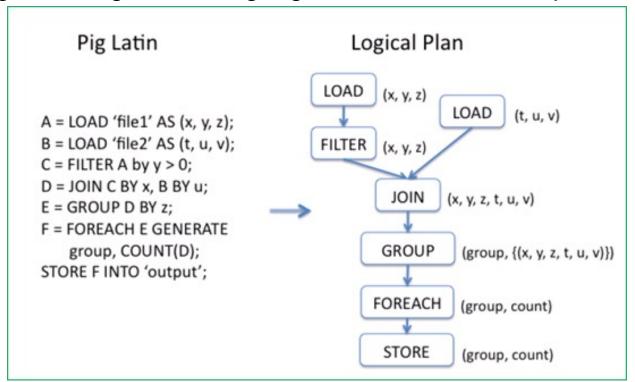

#### **Use Cases for Pig**

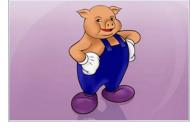

- Ad hoc analysis of unstructured data
  - Web Crawls, Log files, Click streams
- Pig is an excellent ETL tool
  - "Extract, Transform, Load" for preprocessing data before loading them to a Data Warehouse
- Rapid Prototyping for Analytics
  - Let one to experiment with large data sets before writing customized applications

#### **Example Data Analysis Task**

#### Find users who tend to visit "good" pages.

#### **Visits**

| user | url               | time  |
|------|-------------------|-------|
| Amy  | www.cnn.com       | 8:00  |
| Amy  | www.crap.com      | 8:05  |
| Amy  | www.myblog.com    | 10:00 |
| Amy  | www.flickr.com    | 10:05 |
| Fred | cnn.com/index.htm | 12:00 |

#### **Pages**

| url            | pagerank |
|----------------|----------|
| www.cnn.com    | 0.9      |
| www.flickr.com | 0.9      |
| www.myblog.com | 0.7      |
| www.crap.com   | 0.2      |

-

```
Visits = load '/data/visits' as (user,
url, time);
Visits = foreach Visits generate user,
Canonicalize(url), time;
Pages = load '/data/pages' as (url,
pagerank);
VP = join Visits by url, Pages by url;
UserVisits = group VP by user;
UserPageranks = foreach UserVisits
generate user, AVG(VP.pagerank) as
avqpr;
GoodUsers = filter UserPageranks by
avgpr > (0.5);
Store GoodUsers into '/data/good users';
```

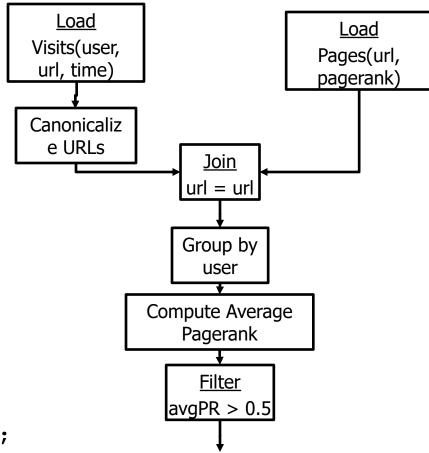

```
Visits = load (data/visits as (user,
url, time);
                                                Load
Visits = foreach Visits generate user,
                                                                         Load
                                              Visits(user,
                                                                       Pages(url,
Canonicalize(url), time;
                                               url, time)
                                                                       pagerank)
Pages = load (/data/pages')as (url,
                                              Canonicaliz
pagerank);
                                               e URLs
                                                             Join
                                                            url = url
VP = join Visits
UserVisits = gro
                                                             oup by
                   Operates directly over files
UserPageranks =
                                                             user
generate user, A
                                                             te Average
avqpr;
                                                            Jgerank
GoodUsers = filter UserPageranks by
avgpr > (0.5);
                                                             Filter
                                                          avgPR > 0.5
Store GoodUsers into '/data/good users';
```

```
Visits = load '/data/visits' as (user, url, time);
Visits = foreach Visits generate user,
                                               Load
                                                                        Load
Canonicalize(url), time;
                                             Visits(user,
                                                                      Pages(url,
                                              url, time)
                                                                      pagerank)
Pages = load '/data/pages' as (url, pagerank);
                                             Canonicaliz
                                               e URLs
VP = join Visits by url, Pages by url;
                                                            Join
UserVisits = group VP by user;
                                                           url = url
UserPageranks = foreach UserVisits generate user.
                                                            bup by
AVG(VP.pagerar
                        Schemas optional;
                                                            user
GoodUsers = fi
                                                            te Average
                 Can be assigned dynamically
                                                            gerank
Store GoodUse
                                                            Filter
                                                         avgPR > 0.5
```

```
Visits = load '/data/visits'
url, time);
Visits = foreach Visits gen
Canonicalize(url), time;

Pages = load '/data/pages' a
pagerank);
```

User-defined functions (UDFs) can be used in every construct

- Load, Store
- Group, Filter, Foreach

```
VP = join Visits by url, Pages by url;
UserVisits = group VP by user;
UserPageranks = foreach UserVisits
generate user, AVG(VP.pagerank) as
avgpr;
GoodUsers = filter UserPageranks by
avgpr > '0.5';
Store GoodUsers into '/data/good_users';
```

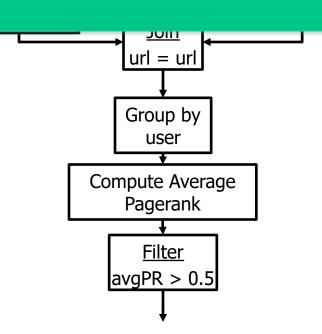

#### **Conceptual Dataflow**

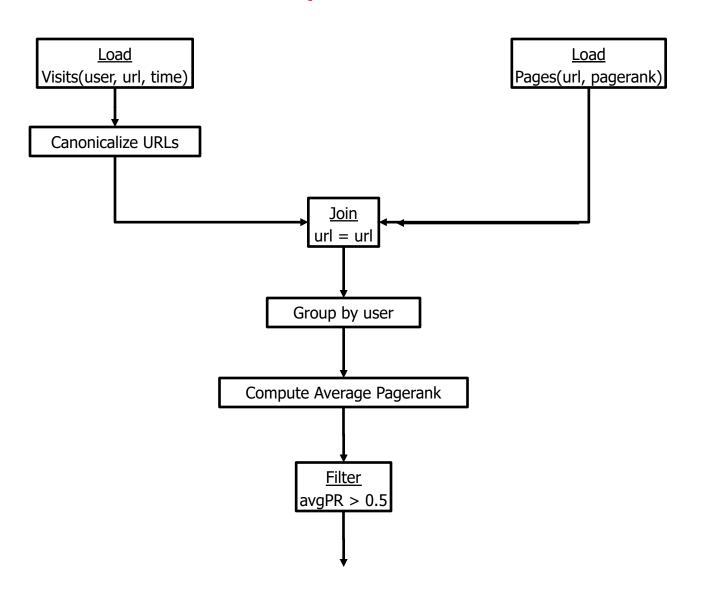

#### Example to Illustrate (a slightly different) Program

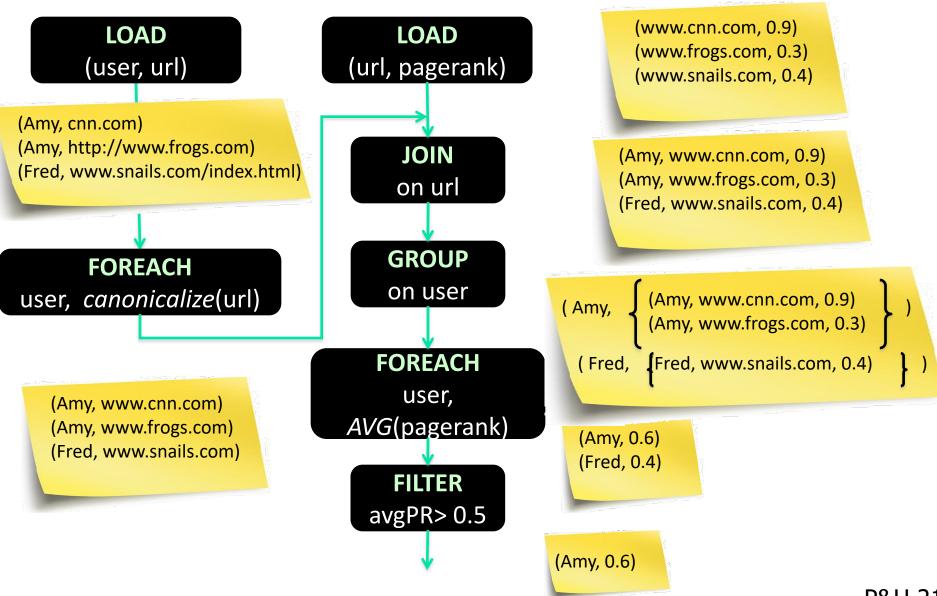

#### System-Level Dataflow

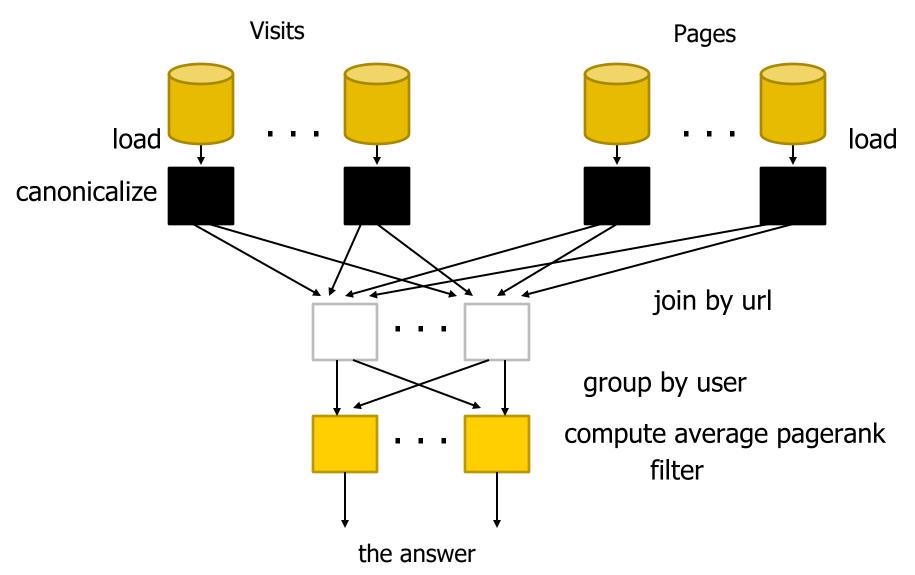

#### MapReduce Code

```
import java.util.ArrayList;
import java.util.Iterator;
 import java.util.List;
 import org.apache.hadoop.fs.Path;
import org.apache.hadoop.io.LongWritable;
import org.apache.hadoop.io.Text;
import org.apache.hadoop.io.Writable;
import org.apache.hadoop.io.WritableComparable;
import org.apache.hadoop.mapred.FileInputFormat;
import org.apache.hadoop.mapred.FileOutputFormat;
import org.apache.hadoop.mapred.JobConf;
import org.apache.hadoop.mapred.KeyValueTextInputFormat;
import org.apache.hadoop.mapred.Mapper;
import org.apache.hadoop.mapred.MapReduceBase;
import org.apache.hadoop.mapred.OutputCollector;
import org.apache.hadoop.mapred.RecordReader;
 import org.apache.hadoop.mapred.Reducer;
import org.apache.hadoop.mapred.Reporter;
 import org.apache.hadoop.mapred.SeguenceFileInputFormat:
 import org.apache.hadoop.mapred.SequenceFileOutputFormat;
import org.apache.hadoop.mapred.TextInputFormat;
import org.apache.hadoop.mapred.jobcontrol.Job;
import org.apache.hadoop.mapred.jobcontrol.JobControl;
import org.apache.hadoop.mapred.lib.IdentityMapper;
public class MRExample {
   public static class LoadPages extends MapReduceBase
                implements Mapper < LongWritable, Text, Text, Text> {
                public void map(LongWritable k, Text val,
                              OutputCollector<Text, Text> oc,
Reporter reporter) throws IOException {
                       // Pull the key out
String line = val.toString();
int firstComma = line.indexOf(',');
                      Int IIIstComma = line.indexOT(',');
String key = line.substring(0, firstComma);
String value = line.substring(firstComma + 1);
Text outKey = new Text(key);
// Prepend an index to the value so we know which file
                       // it came from.
Text outVal = new Text("1" + value);
                       oc.collect(outKey, outVal);
        public static class LoadAndFilterUsers extends MapReduceBase
               OutputcollectorText, Texts of,
Reporter reporter) throws IOException {
// Pull the key out
String line = val.toString();
int firstComma = line.indexOf(',');
String value = line.substring(firstComma + 1);
                       String value = line.substring(firstComma + 1);
int age = Integer.parseInt(value);
if (age < 18 || age > 25) return;
String key = line.substring(0, firstComma);
Text outKey = new Text(key);
// Prepend an index to the value so we know which file
                       // it came from.
Text outVal = new Text("2" + value);
oc.collect(outKey, outVal);
        public static class Join extends MapReduceBase
                implements Reducer<Text, Text, Text, Text> {
                public void reduce(Text key,
                              Iterator<Text> iter,
OutputCollector<Text, Text> oc,
                            Reporter reporter) throws IOException {
For each value, figure out which file it's from and
store it
                             accordingly.
                       List<String> first = new ArrayList<String>();
List<String> second = new ArrayList<String>();
                      while (iter.hasNext()) {
   Text t = iter.next();
   String value = t.toString();
   if (value.charAt(0) == '1')
first.add(value.substring(1)):
                               else second.add(value.substring(1));
```

```
reporter.setStatus("OK");
                  // Do the cross product and collect the values
for (String a! if infret) {
   for (String a2 : second) {
        String outval = key + "," + s1 + "," + s2;
        oc.collect(null, new Text(outval));
        reporter.setStatus("OK");
                 }
      public static class LoadJoined extends MapReduceBase
             implements Mapper<Text, Text, Text, LongWritable> {
            public void map(
                        Text k,
                        Text val,
OutputCollector<Text, LongWritable> oc,
                        Reporter reporter) throws IOException {
                  // Find the url
String line = val.toString();
                 String line = val.toString();
int firstComma = line.indexOf(',');
int secondComma = line.indexOf(','), firstComma);
String key = line.substring(firstComma, secondComma);
// drop the rest of the record, I don't need it anymore,
// just pass a l for the combiner/reducer to sum instead.
Text outRey = new Text(key);
oc.collect(outRey, new LongWritable(lL));
      public static class ReduceUrls extends MapReduceBase
             implements Reducer<Text, LongWritable, WritableComparable,
Writable> {
                        Text key,
Iterator<LongWritable> iter,
                        OutputCollector<WritableComparable, Writable> oc, Reporter reporter) throws IOException {
                  // Add up all the values we see
                  long sum = 0;
                  while (iter.hasNext()) {
   sum += iter.next().get();
                        reporter.setStatus("OK");
                  oc.collect(key, new LongWritable(sum));
      public static class LoadClicks extends MapReduceBase
            implements Mapper<WritableComparable, Writable, LongWritable,
            Writable val,
OutputCollector<LongWritable, Text> oc,
                        Reporter reporter) throws IOException {
                  oc.collect((LongWritable)val, (Text)key);
     public static class LimitClicks extends MapReduceBase
             implements Reducer<LongWritable, Text, LongWritable, Text> {
            int count = 0:
            public void reduce(
                  LongWritable key
                  Iterator<Text> iter,
OutputCollector<LongWritable, Text> oc,
                  Reporter reporter) throws IOException {
                  // Only output the first 100 records
while (count < 100 && iter.hasNext()) {
   oc.collect(key, iter.next());</pre>
     public static void main(String[] args) throws IOException {
   JobConf lp = new JobConf(MRExample.class);
   lp.setJobName("Load Pages");
            lp.setInputFormat(TextInputFormat.class);
```

```
lp.setOutputKeyClass(Text.class);
                  lp.setOutputValueClass(Text.class);
lp.setMapperClass(LoadPages.class);
FileInputFormat.addInputPath(lp, new
Path("/user/gates/pages"));
    FileOutputFormat.setOutputPath(lp,
                 new Path("/user/gates/tmp/indexed_pages"));
lp.setNumReduceTasks(0);
Job loadPages = new Job(lp);
                  JobConf lfu = new JobConf(MRExample.class);
                  lfu.setJobName("Load and Filter Users");
lfu.setInputFormat(TextInputFormat.class);
lfu.setOutputKeyClass(Text.class);
                  lfu.setOutputValueClass(Text.class);
lfu.setMapperClass(LoadAndFilterUsers.class);
FileInputFormat.addInputPath(lfu, new Path("/user/gates/users"));
                  FileOutputFormat.setOutputPath(lfu, new Path("/user/gates/tmp/filtered_users")); lfu.setNumReduceTasks(0);
                  Job loadUsers = new Job(lfu);
                  JobConf join = new JobConf(MRExample.class);
join.setJobName("Join Users and Pages");
join.setInputFormat (KeyValuePextInputFormat.class);
join.setOutputKeyClass(Text.class);
join.setOutputValueClass(Text.class);
                   join.setMapperClass(IdentityMapper.class);
join.setReducerClass(Join.class);
join.setxeducerclass(Join.class);
FileInputFormat.addInputPath(join, new
Path("/user/gates/tmp/indexed_pages"));
FileInputFormat.addInputPath(join, new
Path("/user/gates/tmp/filtered_users"));
                  FileOutputFormat.setOutputPath(join, new
Path("\user/gates/tmp/joined"));
join.setNumReduceTasks(50);
Job joinJob = new Job(join);
joinJob.addDependingJob(loadPages);
                  joinJob.addDependingJob(loadUsers);
                  JobConf group = new JobConf(MRE xample.class);
group.setJobName("Group URLs");
group.setJnputFormat(KeyValueTextInputFormat.class);
                  group.setOutputKeyClass(Text.class);
group.setOutputValueClass(LongWritable.class);
                  group.setOutputFormat(SequenceFi leOutputFormat.class);
group.setMapperClass(LoadJoined.class);
group.setCombinerClass(ReduceUrls.class);
                  group.setReducerClass(ReduceUrls.class);
FileInputFormat.addInputPath(group, new
Path("/user/gates/tmp/joined"));
FileOutputFormat.setOutputPath(group, new
Path("/user/gates/tmp/grouped"));
group.setNumReduceTasks(50);
Job groupJob = new Job(group);
                  groupJob.addDependingJob(joinJob);
                 JobConf top100 = new JobConf(MRExample.class);
top100.setJobMame("Top 100 sites");
top100.setJnputFormat(SequenceFileInputFormat.class);
top100.setOutputKeyClass(LongWritable.class);
top100.setOutputKalueClass(Text.class);
                  top100.setOutputFormat(SequenceFileOutputF ormat.class);
top100.setMapperClass(LoadClicks.class);
top100.setCombinerClass(LimitClicks.class);
                  top100.setReducerClass(LimitClicks.class);
toplow.setreducertlass(infinitions.class);
FileInputFormat.addInputPath(top100, new
Path("/user/gates/tmp/grouped"));
FileOutputPormat.setOutputPath(top100, new
Path("/user/gates/top100sitesforusers18to25"));
top100.setNumReduceTaskuse1);
                  Job limit = new Job(top100);
limit.addDependingJob(groupJob);
JobControl jc = new JobControl("Find top 100 sites for users
18 to 25");
    jc.addJob(loadPages);
    jc.addJob(loadUsers);
                  jc.addJob(joinJob);
jc.addJob(groupJob);
                  jc.addJob(limit);
jc.run();
```

## 2<sup>nd</sup> Pig Latin Example

```
= load '/data/visits' as (user, url, time);
visits
gVisits
            = group visits by url;
urlCounts = foreach gVisits generate url, count(visits);
            = load '/data/urlInfo' as (url, category, pRank);
urlInfo
urlCategoryCount = join urlCounts by url, urlInfo by url;
gCategories = group urlCategoryCount by category;
topUrls = foreach gCategories generate top(urlCounts, 10);
store topUrls into '/data/topUrls';
```

#### Pig Latin Execution

```
= load '/data/visits' as (user, url, time);
visits
gVisits
            = group visits by url;
                                                 MR Job 1
urlCounts = foreach gVisits generate url, count(visits);
            = load '/data/urlInfo' as (url, category, pRank);
urlInfo
urlCategoryCount = join urlCounts by url, urlInfq MR Job 2
gCategories = group urlCategoryCount by category;
topUrls = foreach gCategories generate top(urlCounts,10);
                                                  MR Job 3
store topUrls into '/data/topUrls';
```

## Pig Latin: Execution

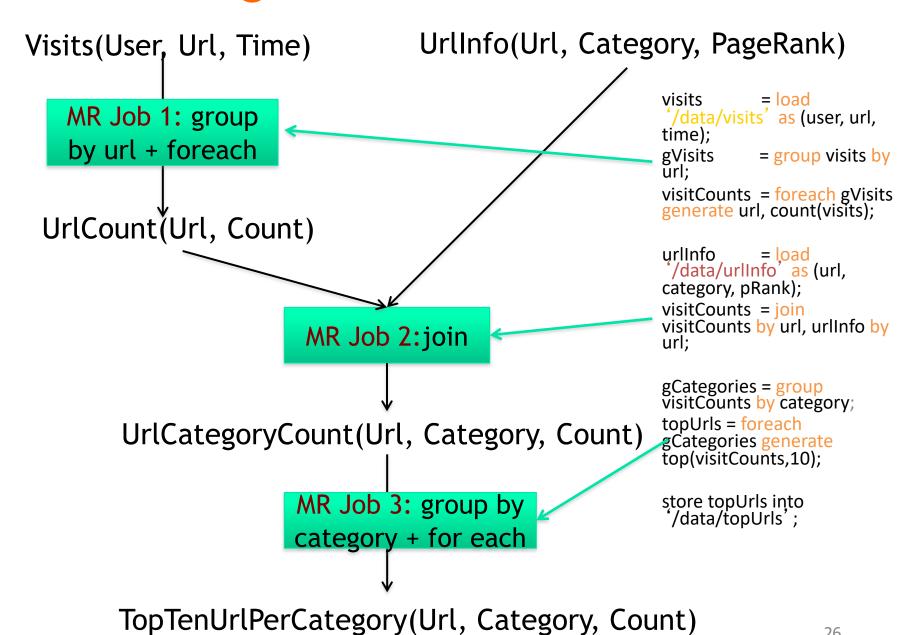

#### Pig Latin: Language Features

#### Keywords

 Load, Filter, Foreach Generate, Group By, Store, Join, Distinct, Order By, ...

#### Aggregations

Count, Avg, Sum, Max, Min

#### Schema

Defines at query-time not when files are loaded

#### User Defined Functions (UDFs)

- As first-class citizens in the language
- UDFs can be written in other languages, e.g. Java,
   Python, Javascript, etc
- Packages for common input/output formats

## An example w/ more details

The input format (text, tab delimited) Read file from HDFS Define run-time schema raw = LOAD 'excite.log' USING PigStorage('\t') AS (user, id, time, query); clean1 = **FILTER** raw **BY** id > 20 AND id < 100; Filter the rows on predicates clean2 = FOREACH clean1 GENERATE For each row, do some transformation user, time, org.apache.pig.tutorial.sanitze(query) as query; user groups = GROUP clean2 BY (user, query); Grouping of records Compute aggregation for each group user query counts = FOREACH user groups GENERATE group, COUNT (clean2), MIN (clean2.time), MAX (clean2.time); STORE user query counts INTO 'uq counts.csv' USING PigStorage(','); Text, Comma delimited Store the output in a file

**NOTE**: The records coming out of a GROUP BY statement have two fields, the key and the bag of collected records. The key field is named "group" § The bag is named for the alias that was grouped, so in this example, it will be named clean2 and have the same schema as the relation clean2.

§ Thus the keyword "group" is overloaded in Pig Latin. This is unfortunate and confusing, but also hard to change now.

P&H 28

#### Pig Latin: Data Types

#### Data types

- Atom: Simple atomic value
- Tuple: A tuple is a sequence of fields, each can be any of the data types
- Bag: A bag is a collection of tuples
- Map: A collection of data items that is associated with a dedicated atom

'alice' ('alice', 'lakers') 
$$\left\{ \begin{array}{ll} \text{('alice', 'lakers')} \\ \text{('alice', ('iPod', 'apple'))} \end{array} \right\} \quad \left[ \begin{array}{ll} \text{'fan of'} \rightarrow \left\{ \begin{array}{ll} \text{'lakers'} \\ \text{'iPod'} \end{array} \right\} \right]$$
 Atom Tuple Bag Map

#### Pig Latin: Expressions

$$t = \left(\text{`alice'}, \left\{ \begin{array}{c} \text{(`lakers'}, 1) \\ \text{(`iPod'}, 2) \end{array} \right\}, \left[\text{`age'} \rightarrow 20\right] \right)$$

| Expression Type        | Example                         | Value for tuple t                                                      |
|------------------------|---------------------------------|------------------------------------------------------------------------|
| Constant               | 'bob'                           | Independent of t                                                       |
| Field by position      | \$0                             | 'alice'                                                                |
| Field by name          | f3                              | $[\text{`age'} \rightarrow 20]$                                        |
| Projection             | f2.\$0                          | $\left\{ \begin{pmatrix} \text{`lakers')} \\ \text{(`iPod')} \right\}$ |
| Map Lookup             | f3#'age'                        | 20                                                                     |
| Function Evaluation    | SUM(f2.\$1)                     | 1 + 2 = 3                                                              |
| Conditional Expression | F3#'age'>18?<br>'adult':'minor' | 'adult'                                                                |
| Flattening             | FLATTEN (f2)                    | 'lakers', 1<br>'ipod', 2                                               |

P&H 30

#### Another example w/ more details

```
Data are "ctrl-A" delimited

Define types of the columns

A = load '$widerow' using PigStorage('\u00001') as (name: chararray, c0: int, c1: int, c2: int);

B = group A by name parallel 10; Specify the need of 10 reduce tasks

C = foreach B generate group, SUM(A.c0) as c0, SUM(A.c1) as c1, AVG(A.c2) as c2;

D = filter C by c0 > 100 and c1 > 100 and c2 > 100;

store D into '$out';
```

#### Pig Latin: Commands and Operators (1)

- LOAD Specify input data
  - queries = LOAD 'query\_log.txt' USING myLoad()
    AS (userId, querystring, timestamp);
    - myLoad() is a user defined function (UDF)

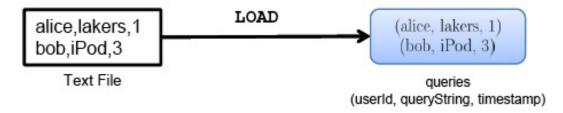

- FOREACH Per-tuple processing
  - expanded\_queries = FOREACH queries GENERATE userId, expandQuery(queryString);

```
(alice, lakers, 1)
(bob, iPod, 3)

queries
(userId, queryString);

(alice, {(lakers rumours)}
(lakers news)
(bob, {(iPod nano)}
(iPod shuffle)})
```

#### Pig Latin: Commands and Operators (2)

FLATTEN — Remove nested data in tuples

```
\( \begin{pmatrix} \left( \text{alice}, \begin{pmatrix} \left( \text{lakers rumours} \right) \\ \left( \text{lakers news} \right) \end{pmatrix} \)
\( \begin{pmatrix} \left( \text{lakers rumours} \right) \\ \left( \text{lakers news} \right) \\ \left( \text{lob}, \begin{pmatrix} \left( \text{lopd nano} \right) \\ \left( \text{lob}, \text{iPod nano} \right) \\ \left( \text{lob}, \text{iPod shuffle} \right) \end{pmatrix} \)
\( \text{lakers rumours} \right) \)
\( \begin{pmatrix} \text{(alice, lakers news)} \\ \text{(alice, lakers news)} \\ \text{(bob, iPod nano)} \\ \text{(bob, iPod shuffle)} \end{pmatrix} \)
```

FILTER — Discarding unwanted data

```
(alice, lakers rumors)
(alice, lakers news)
(bob, iPod nano)
(bob, iPod shuffle)

FILTER expandedQueries BY
userId == 'alice'

(alice, lakers rumors)
(alice, lakers news)
```

#### Pig Latin: Commands and Operators (3)

COGROUP — Getting related data together

```
grouped data = COGROUP results BY queryString,
                                              revenue BY queryString;
             results:
   (queryString, url, rank)
  (lakers, nba.com,1)
                                                             COGROUP
  (lakers, espn.com, 2)
                                                                                                                                grouped data:
  (kings, nhl.com, 1)
                                                                                                                          (group, results, revenue)
  (kings, nba.com, 2)
                                                                                                   \left(\text{lakers}, \left\{\begin{array}{l} (\text{lakers, nba.com, 1}) \\ (\text{lakers, espn.com, 2}) \end{array}\right\}, \left\{\begin{array}{l} (\text{lakers, top, 50}) \\ (\text{lakers, side, 20}) \end{array}\right\}\right)
                                                                                                                \left(\text{kings, nhl.com, 1}\right), \left\{\left(\text{kings, top, 30}\right)\right\}, \left\{\left(\text{kings, side, 10}\right)\right\}
            revenue:
(queryString, adSlot, amount)
     (lakers, top, 50)
     (lakers, side, 20)
     (kings, top, 30)
     (kings, side, 10)
```

GROUP is a special case of COGROUP

#### Pig Latin: Commands and Operators (4)

JOIN — Cross product of two tables

```
join result = JOIN results BY queryString,
                             revenue BY queryString;
         results:
   (queryString, url, rank)
  (lakers, nba.com,1)
                                                                                        ioin results:
                                            JOIN
  (lakers, espn.com, 2)
                                                                             (queryString, url, rank, adSlot, revenue)
  (kings, nhl.com, 1)
                                                                                (lakers, nba.com, 1, top, 50)
 (kings, nba.com, 2)
                                                                                (lakers, nba.com, 1, side, 20)
                                                                                (lakers, espn.com, 2, top, 50)
                                                                                (lakers, espn.com, 2, side, 20)
                                                                                (kings, nhl.com, 1, top, 30)
        revenue:
                                                                                (kings, nhl.com, 1, side, 10)
(queryString, adSlot, amount)
                                                                                (kings, nba.com, 2, top, 30)
                                                                                (kings, nba.com, 2, side, 10)
    (lakers, top, 50)
    (lakers, side, 20)
    (kings, top, 30)
    (kings, side, 10)
```

JOIN is the same as COGROUP + FLATTEN

#### Pig Latin: Commands and Operators (5)

- STORE Create output
  - final\_result = STORE join\_results INTO 'myoutput',
    USING myStore();

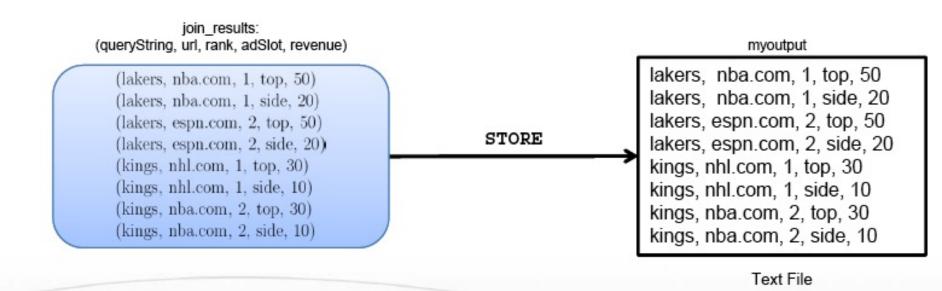

## Pig Latin: Commands and Operators (6)

#### "STORE (& DUMP)

"Output data to a file (or screen)

```
STORE bagName INTO 'filename' <USING deserializer ()>;
```

#### " Other Commands (incomplete)

- "UNION return the union of two or more bags
- " CROSS take the cross product of two or more bags
- "ORDER order tuples by a specified field(s)
- "DISTINCT eliminate duplicate tuples in a bag
- " LIMIT Limit results to a subset

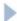

## Example 3: Re-partition Join

Register UDFs & custom inputformats

```
register pigperf.jar;
                                                      Function the jar file to read the input file
A = load 'page_views' using org.apache.pig.test.udf.storefunc.PigPerformanceLoader()
           as (user, action, timespent, query_term, timestamp, estimated_revenue);
B = foreach A generate user, (double) estimated_revenue;
                                                                    Load the second file
alpha = load 'users' using PigStorage('\u0001') as (name, phone, address, city, state, zip);
beta = foreach alpha generate name, city;
                                                           Join the two datasets (40 reducers)
C = join beta by name, B by user parallel 40;
D = group C by $0; Group after the join (can reference columns by position)
E = foreach D generate group, SUM(C.estimated_revenue);
store E into 'L3out';
```

## Example 3: Re-partition Join

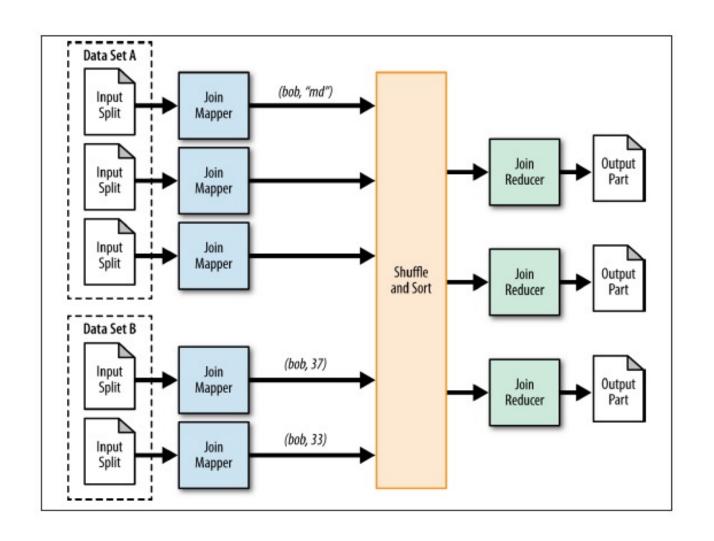

## Example 4: Replicated Join

```
register pigperf.jar;
A = load 'page_views' using
org.apache.pig.test.udf.storefunc.PigPerformanceLoader()
        as (user, action, timespent, query_term, timestamp,
estimated_revenue);
Big = foreach A generate user, (double) estimated_revenue;
alpha = load 'users' using PigStorage('\u0001') as (name, phone,
address, city, state, zip);
                                               Map-only join (the small dataset is the second)
small = foreach alpha generate name, city;
C = join Big by user, small by name using 'replicated';
store C into 'out';
```

Optimization in joining a big dataset with a small one

# Example 4: Replicated Join

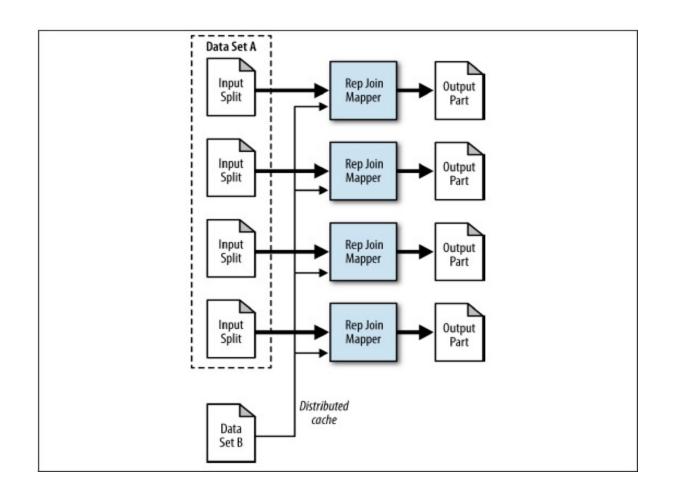

## **Example 5: Multiple Outputs**

```
A = LOAD 'data' AS (f1:int,f2:int,f3:int);
DUMP A;
(1,2,3)
(4,5,6)
                            Split the records into sets
(7,8,9)
SPLIT A INTO X IF f1<7, Y IF f2==5, Z IF (f3<6 OR f3>6);
DUMP X;
                      Dump command to display the data
(1,2,3)
(4,5,6)
                                        Store multiple outputs
DUMP Y;
(4,5,6)
STORE x INTO 'x_out';
STORE y INTO 'y out';
STORE z INTO 'z out';
```

## Run independent jobs in parallel

```
D1 = load 'data1' ...

D2 = load 'data2' ...

D3 = load 'data3' ...

C1 = join D1 by a, D2 by b

C2 = join D1 by c, D3 by d
```

C1 and C2 are two independent jobs that can run in parallel

## What is UDF in Pig?

- UDF User Defined Function
- Types of UDF's:
  - Eval Functions (extends EvalFunc<String>)
  - Aggregate Functions (extends EvalFunc<Long> implements Algebraic)
  - Filter Functions (extends FilterFunc)
- UDFContext
  - Allows UDFs to get access to the JobConf object
  - Allows UDFs to pass configuration information between instantiations of the UDF on the front and backends.

## Sample UDF

```
public class TopLevelDomain extends
  EvalFunc<String> {
  @Override
  public String exec(Tuple tuple) throws IOException {
      Object o = tuple.get(0);
     if (o == null) {
            return null;
     return Validator.getTLD(o.toString());
```

#### **UDF In Action**

- REGISTER '\$WORK\_DIR/pig-support.jar';
- DEFINE getTopLevelDomain com.contextweb.pig.udf.TopLevelDomain();
- AA = foreach input GENERATE TagId,
   getTopLevelDomain(PublisherDomain) as RootDomain

# Pig Latin vs. SQL

- Pig Latin is procedural (dataflow programming model)
  - Step-by-step query style is much cleaner and easier to write
- SQL is declarative but not step-by-step style

```
SQL
```

# Pig

#### Latin

```
= load 'users' as (name, age, ipaddr);
Users
                     = load 'clicks' as (user, url, value);
Clicks
ValuableClicks
                     = filter Clicks by value > 0;
UserClicks
                     = join Users by name, ValuableClicks by user;
Geoinfo
                     = load 'geoinfo' as (ipaddr, dma);
                     = join UserClicks by ipaddr, Geoinfo by ipaddr;
UserGeo
                     = group UserGeo by dma;
ByDMA
ValuableClicksPerDMA = foreach ByDMA generate group, COUNT(UserGeo);
store ValuableClicksPerDMA into 'ValuableClicksPerDMA';
```

# Pig Latin vs. SQL

#### In Pig Latin

- Lazy evaluation (data not processed prior to STORE command)
- Data can be stored at any point during the pipeline
- Schema and data types are lazily defined at run-time
- An execution plan can be explicitly defined
  - Use optimizer hints
  - Due to the lack of complex optimizers

#### In SQL:

- Query plans are solely decided by the system
- Data cannot be stored in the middle
- Schema and data types are defined at the creation time

## Pig Components

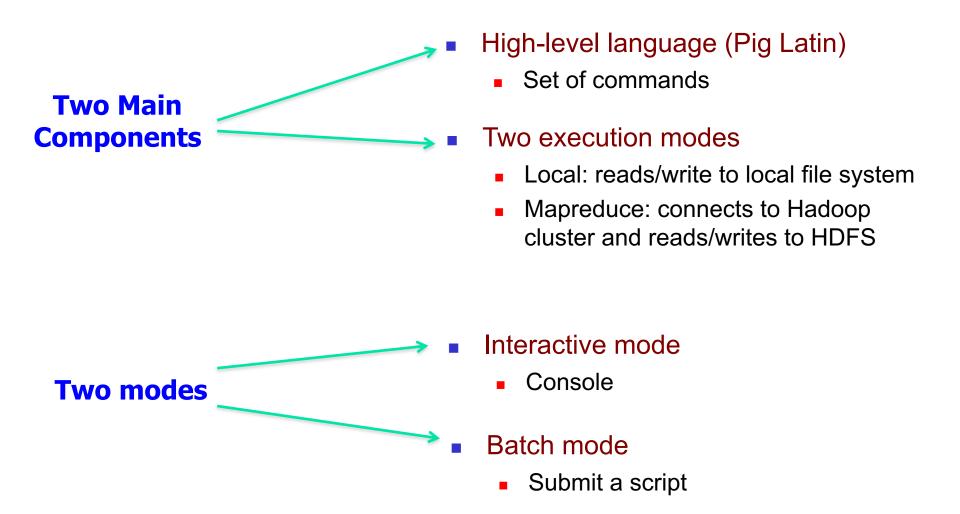

#### Architecture of Pig

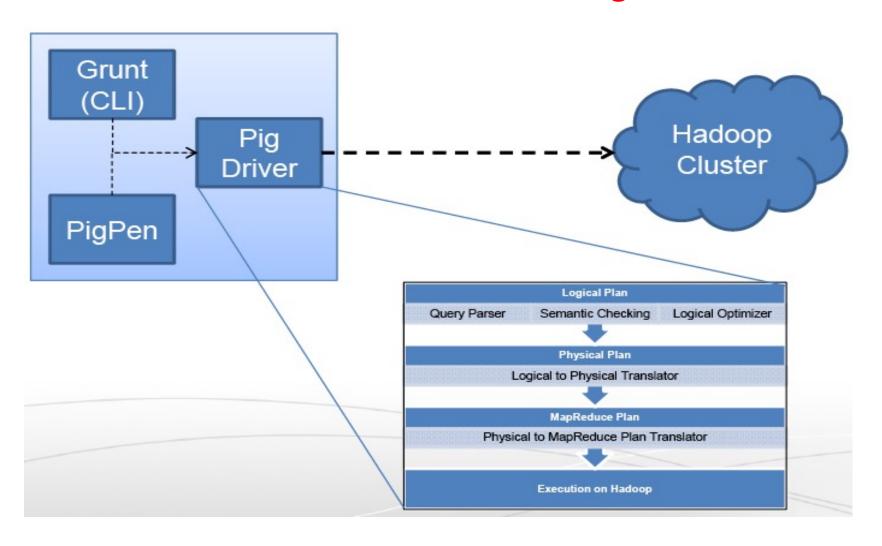

- Grunt A Command Line Interface to Pig
- PigPen Debugging Environment

## Pig Compilation

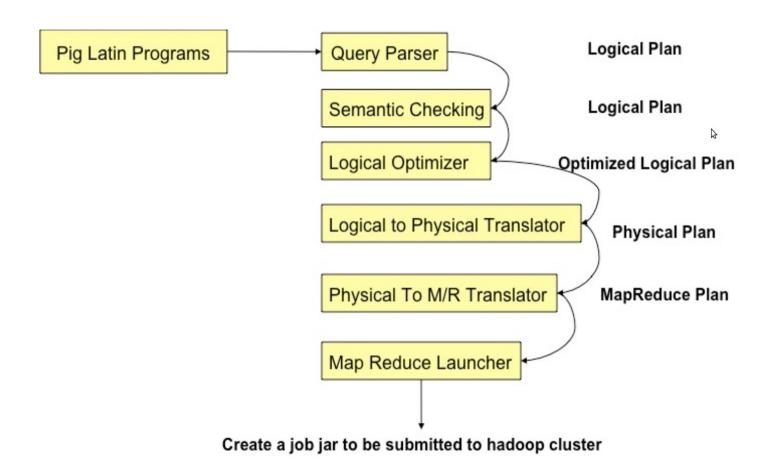

## Pig takes care of...

- Schema and type checking
- Translating into efficient physical dataflow
  - (i.e., sequence of one or more MapReduce jobs)
- Exploiting data reduction opportunities
  - (e.g., early partial aggregation via a combiner)
- Executing the system-level dataflow
  - (i.e., running the MapReduce jobs)
- Tracking progress, errors, etc.

#### Logic Plan

```
A=LOAD 'file1' AS (x, y, z);
B=LOAD 'file2' AS (t, u, v);
C=FILTER A by y > 0;
D=JOIN C BY x, B BY u;
E=GROUP D BY z;
F=FOREACH E GENERATE
    group, COUNT(D);
STORE F INTO 'output';
```

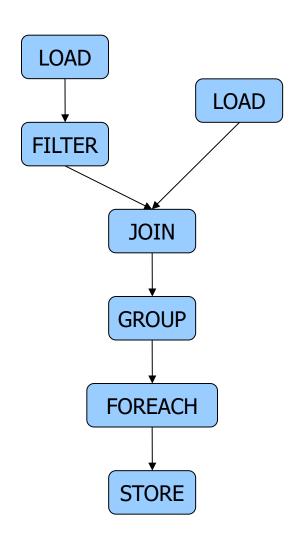

## Physical Plan

- 1:1 correspondence with the logical plan
- Except for:
  - Join, Distinct, (Co)Group, Order
- Several optimizations are done automatically

## Generation of Physical Plans

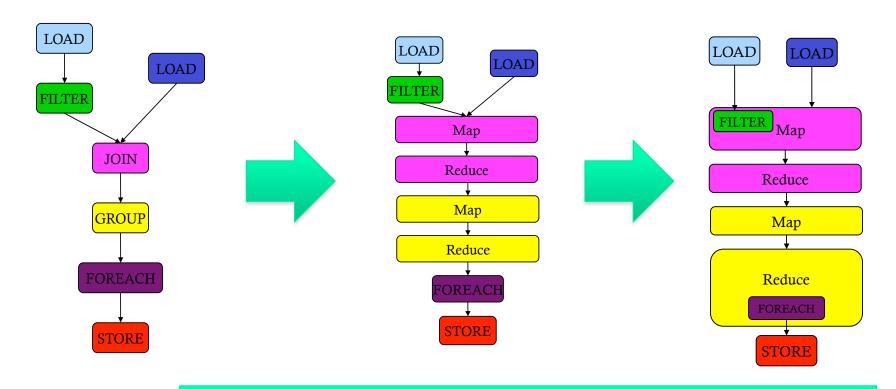

If the Join and Group By are on the same key

→ The two map-reduce jobs would be merged into one.

## Another Example: WordCount

```
Lines=LOAD 'input/hadoop.log' AS (line: chararray);

Words = FOREACH Lines GENERATE FLATTEN(TOKENIZE(line))

AS word;

Groups = GROUP Words BY word;

Counts = FOREACH Groups GENERATE group, COUNT(Words);

Results = ORDER Words BY Counts DESC;

Top5 = LIMIT Results 5;

STORE Top5 INTO /output/top5words;
```

# Real World Example: Counting sources of Twitter users

Where are users querying from? The API, the front page, their profile page, etc?

# Another Real World example: Correlating Big Data at Twitter

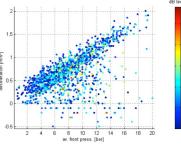

What is the correlation between users with registered phones and users that tweet?

```
correlation.pig
register piggybank.jar;-
devices = load '$DEVICES' using com.twitter.twadoop.pig.storage.LzoDevicesLoader() as -
  (device id: long, user id: long, ...);
tweets = load '$TWEETS' using com.twitter.twadoop.pig.storage.LzoStatusLoader() as-
  (tweet_id: long, user_id: long, text: chararray, ...);
tweet_user_ids = foreach tweets generate user_id; -
tweets grouped = group tweet_user_ids by user_id;-
tweets_by_user = foreach tweets_grouped generate group as user_id, COUNT(tweet_user_ids) as count; -
combined = cogroup devices by user_id, tweets_by_user by user_id; -
summed = foreach combined generate user id, SIZE(devices) as has device, ¬
    (SIZE(tweets_by_user) == 0 ? 0 : SUM(tweets_by_user.count)) as tweet_count;
summed grouped = group summed all; -
covariance = foreach summed_grouped generate group, ¬
    COR(summed grouped.has_device, summed_grouped.tweet_count); -
```

# One more Real World example: How to distinguish Bot from Human at Twitter?

```
raw_data = load '$INPUT_FILES' using com.twitter.twadoop.pig.storage.LzoStatusLoader() as¬
    (id: long,¬
        user_id: long,¬
        text: chararray,¬
        created_at: chararray,¬
        ...);¬

projected = foreach raw_data generate user_id, text;¬

grouped_by_user = group projected by user_id parallel $PARALLEL;¬

bot_probabilities = foreach grouped_by_user generate group as user,¬
        com.twitter.twadoop.pig.piggybank.UserBotProbability(projected.text) as bot_probability;¬

store bot_probabilities into 'bot_test.tsv' using PigStorage('\t');
```

# Digression to Apache Tez

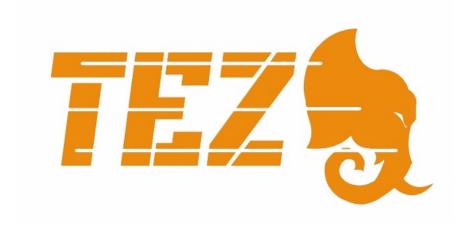

## Apache Tez – Introduction

- Distributed execution framework targeting data-processing applications.
  - NOT a standlone computation engine like MapReduce or Spark; Instead, it is intended to be use as a "backend" library
- Based on expressing a computation as a DAG dataflow graph.
  - Claim to be inspired by Dryad
- Highly customizable to meet a broad spectrum of use cases.
- Built on top of YARN the resource management framework for Hadoop.

# Hadoop 1 -> Hadoop 2

#### **Monolithic**

- Resource Management
- Execution Engine
- User API

#### **HADOOP 1.0**

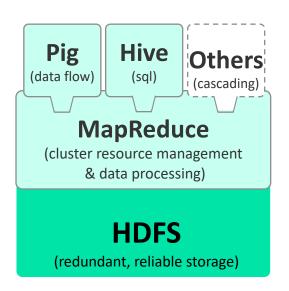

#### Layered

- Resource Management YARN
- Execution Engine Tez
- •User API Hive, Pig, Cascading, Your App, even experimental support for MapReduce and Spark!!

#### **HADOOP 2.0**

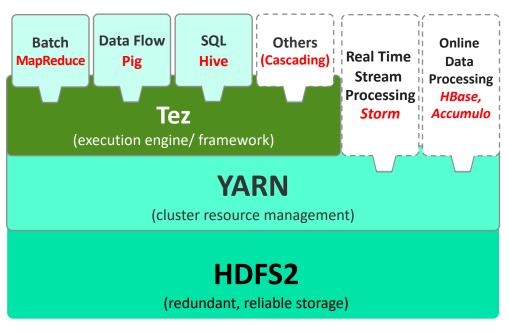

# TeZ: An Alternative Execution Library for realizing Pig's Logical Computation Plan (since Pig rel. 14)

Step 1. The Required Data Processing Flow is represented as a Directed-Acyclic Graph (DAG) (which is what PIG has been doing all along)

Step 2. TeZ can then be used to realize/execute the DAG-based dataflow/computation to avoid limitations imposed by the rigid 2-stage MapReduce model

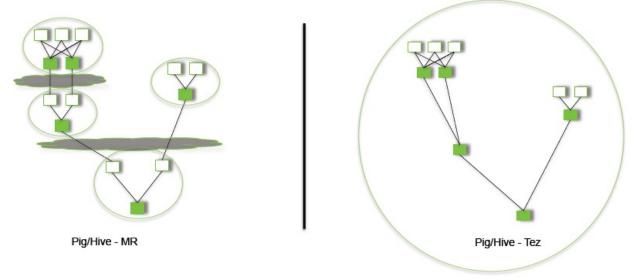

# MapReduce (MR) vs. TeZ-based Execution Plans of a Sample Pig Job:

```
f = LOAD 'foo' AS (x, y, z);
g1 = GROUP f BY y;
g2 = GROUP f BY z;
j = JOIN g1 BY group,
g2 BY group;
```

Pig: Split & Group-by

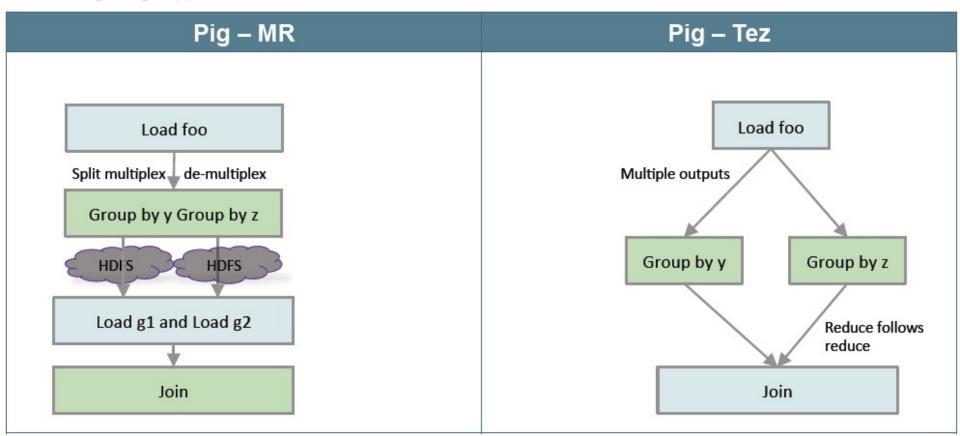

# MapReduce (MR) vs. TeZ-based Execution Plans of Another Sample Pig Job:

```
I = LOAD 'left' AS (x, y);
r = LOAD 'right' AS (x, z);
j = JOIN I BY x, r BY x
USING 'skewed';
```

Pig: Skewed Join

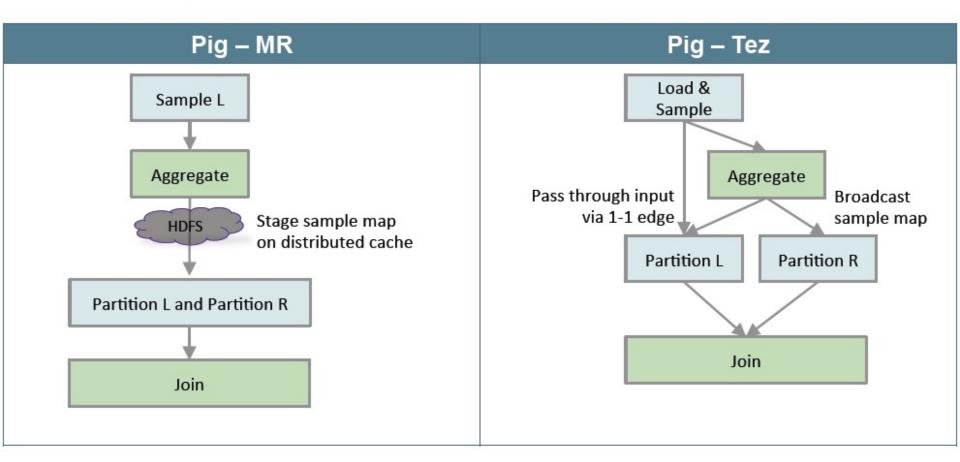

#### Pig-TeZ Performance Gain over Pig-MapReduce

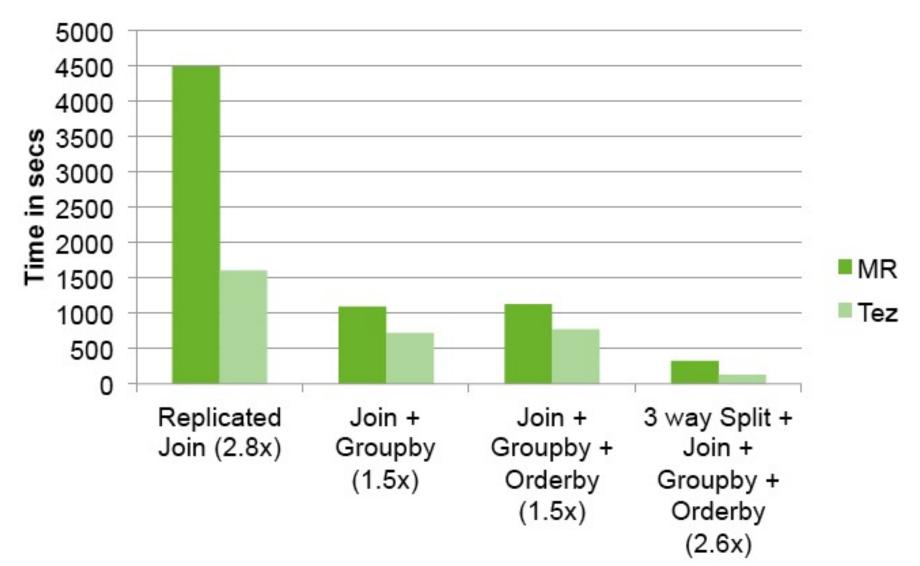

Note: These results are published by Hortonworks, a major contributor to TeZ P&H 66

## Pig References

- Pig Documentation
  - http://pig.apache.org/docs/r0.15.0/ (as of June 2015)

- PigMix Queries (Test-suite testing and Benchmarking)
  - https://cwiki.apache.org/PIG/pigmix.html

# Hive

## Hive: Background

- Started at Facebook
- Data was collected by nightly cron jobs into Oracle DB
- "ETL" via hand-coded python
- Grew from 10s of GBs (2006) to 1 TB/day new data (2007)
- Recent Hive Usage @ Facebook:
  - 300+ PB of Data under management [1];
  - 600+ TB new data loaded per day [2];
  - 60K+ Hive queries per day
  - 1000+ users per day
- HQL, a variant of SQL
  - But since we can only read already existing files in HDFS it is lacking UPDATE or DELETE support for example
  - Focuses primarily on the query part of SQL
  - Paper published later by Thusoo et al, VLDB 2009
  - Initial Apache release in April 2009

[1] https://code.facebook.com/posts/229861827208629/scaling-the-facebook-data-warehouse-to-300-pb/

[2] https://www.facebook.com/notes/facebook-engineering/under-the-hood-scheduling-mapreduce-jobs-more-efficiently-with-corona/10151142560538920

## **Apache Hive**

- A data warehouse infrastructure built on top of Hadoop for providing data summarization, query, and analysis
- Hive Provides
  - ETL
  - Structure
  - Access to different storage (HDFS or HBase)
  - Query execution via MapReduce

#### Key Building Principles

- SQL is a familiar language
- Extensibility Types, Functions, Formats, Scripts
- Scalability and Performance ability to process queries for TB/PB of data

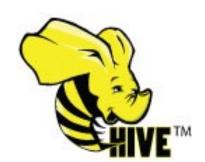

#### **Hive Use Cases**

Large-scale Data Processing with SQL-style Syntax:

- Predictive Modeling & Hypothesis Testing
- Customer Facing Business Intelligence
- Document Indexing
- Text Mining and Data Analysis

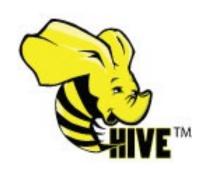

## **Hive Components**

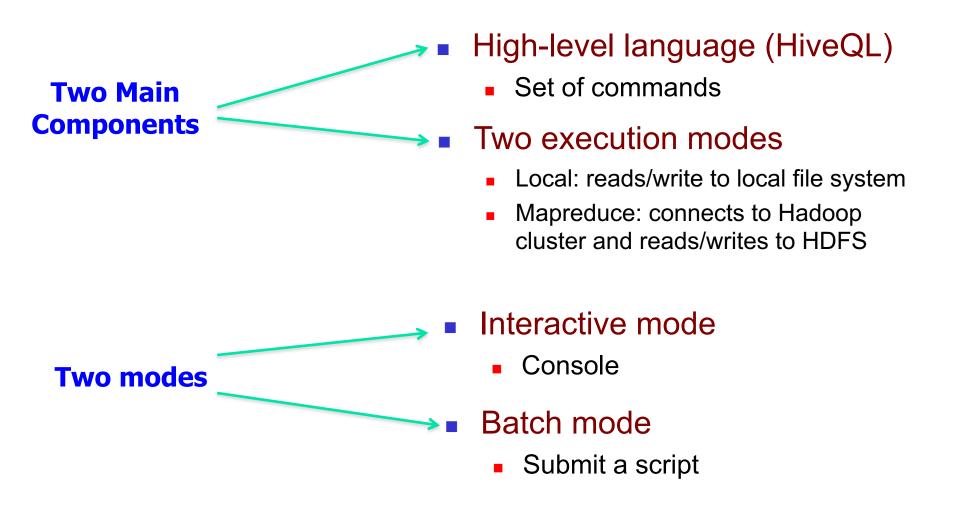

#### Digression:

## Background on Relational Database and SQL

Materials from Lecture Videos by Profs. Joe Hellerstein and Alvin Cheung; extracted from the UC Berkeley course CS186: Introduction to Database Management Systems

- https://cs186berkeley.net/fa21/
- https://www.youtube.com/user/CS186Berkeley/playlists

#### In particular,

- SQL Part I: https://www.youtube.com/playlist?list=PLzzVuDSjP25R1px8yE4wJcXcRbwsCuunP
- SQL Part II: <a href="https://www.youtube.com/playlist?list=PLzzVuDSjP25QapEtTMxw56ZtKRf62lkL">https://www.youtube.com/playlist?list=PLzzVuDSjP25QapEtTMxw56ZtKRf62lkL</a>

#### Hive: Example

- Hive looks similar to an SQL database
- Relational join on two tables:
  - Table of word counts from Shakespeare collection
  - Table of word counts from Homer

```
SELECT s.word, s.freq, k.freq FROM shakespeare s

JOIN homer k ON (s.word = k.word) WHERE s.freq >= 1

AND k.freq >= 1

ORDER BY s.freq DESC LIMIT 10;
```

| the | 25848 | 62394 |
|-----|-------|-------|
| I   | 23031 | 8854  |
| and | 19671 | 38985 |
| to  | 18038 | 13526 |
| of  | 16700 | 34654 |
| a   | 14170 | 8057  |
| you | 12702 | 2720  |
| my  | 11297 | 4135  |
| in  | 10797 | 12445 |
| is  | 8882  | 6884  |

P&H 74

#### Hive: Behind the Scenes

SELECT s.word, s.freq, k.freq FROM shakespeare s

JOIN homer k ON (s.word = k.word) WHERE s.freq >= 1

AND k.freq >= 1

ORDER BY s.freq DESC LIMIT 10;

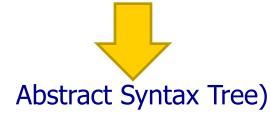

 $(TOK\_QUERY\ (TOK\_FROM\ (TOK\_JOIN\ (TOK\_TABREF\ shakespeare\ s)\ (TOK\_TABREF\ homer\ k)\ (=(.\\ (TOK\_TABLE\_OR\_COL\ s)\ word)\ (.\ (TOK\_TABLE\_OR\_COL\ k)\ word))))\ (TOK\_INSERT\ (TOK\_DESTINATION\ (TOK\_DIR\ TOK\_TMP\_FILE))\ (TOK\_SELECT\ (TOK\_SELEXPR\ (.\ (TOK\_TABLE\_OR\_COL\ s)\ word))\ (TOK\_SELEXPR\ (.\ (TOK\_TABLE\_OR\_COL\ k)\ freq)))\ (TOK\_WHERE\ (AND\ (>=(.\ (TOK\_TABLE\_OR\_COL\ s)\ freq)\ 1)))\ (TOK\_ORDERBY\ (TOK\_TABSORTCOLNAMEDESC\ (.\ (TOK\_TABLE\_OR\_COL\ s)\ freq)))\ (TOK\_LIMIT\ 10)))$ 

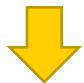

(one or more of MapReduce jobs)

#### Hive: Behind the Scenes

```
STAGE DEPENDENCIES:
Stage-1 is a root stage
 Stage-2 depends on stages: Stage-1
                                                                                                                     Stage: Stage-2
 Stage-0 is a root stage
                                                                                                                      Map Reduce
                                                                                                                        Alias -> Map Operator Tree:
STAGE PLANS:
                                                                                                                         hdfs://localhost:8022/tmp/hive-training/364214370/10002
 Stage: Stage-1
                                                                                                                             Reduce Output Operator
  Map Reduce
                                                                                                                              key expressions:
   Alias -> Map Operator Tree:
                                                                                                                                  expr: _col1
                                                                                                                                  type: int
      TableScan
                                                                                                                              sort order: -
        alias: s
                                                                                                                              tag: -1
        Filter Operator
                                                                                                                              value expressions:
         predicate:
                                                                                                                                  expr: _col0
            expr: (freq >= 1)
                                                                                                                                  type: string
            type: boolean
                                                                                                                                  expr: _col1
         Reduce Output Operator
                                                                                                                                  type: int
          key expressions:
                                                                                                                                  expr: col2
               expr: word
                                                                                                                                  type: int
               type: string
                                                                                                                        Reduce Operator Tree:
           sort order: +
                                                                                                                         Extract
           Map-reduce partition columns:
                                              Reduce Operator Tree:
                                                                                                                           Limit
               expr: word
                                                  Join Operator
                                                                                                                            File Output Operator
               type: string
                                                   condition map:
                                                                                                                              compressed: false
           tag: 0
                                                       Inner Join 0 to 1
                                                                                                                              GlobalTableId: 0
           value expressions:
                                                   condition expressions:
                                                                                                                              table:
               expr: freq
                                                     0 {VALUE. col0} {VALUE. col1}
                                                                                                                                 input format: org.apache.hadoop.mapred.TextInputFormat
               type: int
                                                     1 {VALUE._col0}
                                                                                                                                output format: org.apache.hadoop.hive.gl.io.HiveIgnoreKeyTextOutputFormat
               expr: word
                                                   outputColumnNames: _col0, _col1, _col2
               type: string
                                                   Filter Operator
     k
                                                     predicate:
                                                                                                                     Stage: Stage-0
      TableScan
                                                        expr: ((\_col0 >= 1) \text{ and } (\_col2 >= 1))
                                                                                                                       Fetch Operator
        alias: k
                                                        type: boolean
                                                                                                                        limit: 10
        Filter Operator
                                                     Select Operator
         predicate:
                                                      expressions:
            expr: (freq >= 1)
                                                           expr: _col1
            type: boolean
                                                          type: string
         Reduce Output Operator
                                                           expr: _col0
          key expressions:
                                                          type: int
               expr: word
                                                          expr: _col2
               type: string
                                                          type: int
           sort order: +
                                                      outputColumnNames: col0, col1, col2
           Map-reduce partition columns:
                                                      File Output Operator
               expr: word
                                                        compressed: false
               type: string
                                                        GlobalTableId: 0
           tag: 1
                                                        table:
           value expressions:
                                                           input format: org.apache.hadoop.mapred.SequenceFileInputFormat
               expr: freq
                                                          output format: org.apache.hadoop.hive.ql.io.HiveSequenceFileOutputFormat
               type: int
```

#### Data Model for Hive

Very similar to SQL and **Relational DBs** 

Hive deals with Structured Data, of different types:

#### 3-Levels: Tables → Partitions → Buckets

- Tables
  - Typed columns (int, float, string, boolean)
  - Similar to Tables in RDBMS
  - Each Table is a Unique directory in HDFS
  - Also, list: map (for JSON-like data)
- Partitions
  - To determine the distribution of data within a Table
    - For example, range-partition tables by date
  - Each Partition is a sub-directory of the main directory in HDFS
- Buckets (or Clusters)
  - Partitions can be further divided into Buckets
    - e.g.Hash partitions within ranges (useful for sampling, join optimization)
  - Each Bucket is stored as a file in the directory

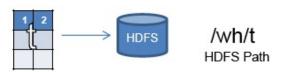

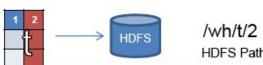

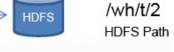

/wh/t/2/part-0000.part

HDFS Path

P&H 77 Source: cc-licensed slide by Cloudera

#### **HiveQL Commands**

- Data Definition Language (DDL)
  - Used to describe, view and alter Tables
  - e.g. CREATE TABLE, DROP TABLE commands with extensions to define file formats, partitioning and bucketing information
- Data Manipulation Language (DML)
  - Used to load data from external tables and insert rows using the LOAD and INSERT commands
- Query Statements
  - SELECT, JOIN, UNION, etc
- Refer to <a href="http://hortonworks.com/wp-content/uploads/2016/05/Hortonworks.CheatSheet.SQLtoHive.pdf">http://hortonworks.com/wp-content/uploads/2016/05/Hortonworks.CheatSheet.SQLtoHive.pdf</a>
  - for "Cheat Sheet" for subtle differences between SQL and Hive QL.

## Hive Data Definition Language (DDL)

- CREATE TABLE sample (foo INT, bar STRING) PARTITIONED BY (ds STRING);
- SHOW TABLES '.\*s';
- DESCRIBE sample;
- ALTER TABLE sample ADD COLUMNS (new\_col INT);
- DROP TABLE sample;

```
create table table_name (
   id int,
   dtDontQuery string,
   name string
)
partitioned by (date string)
```

A table in Hive is an HDFS directory in Hadoop

Schema is known at creation time (like DB schema)

Partitioned tables have "sub-directories", one for each partition

## Hive Data Manipulation Language (DML)

Delete previous data from that table

LOAD DATA LOCAL INPATH './sample.txt' OVERWRITE INTO TABLE sample;

Load data from HDFS

Augment to the existing data

LOAD DATA INPATH '/user/falvariz/hive/sample.txt' INTO TABLE
partitioned\_sample PARTITION (ds='2012-02-24');

Must define a specific partition for partitioned tables

Loaded data are files copied to HDFS under the corresponding directory

## User Defined Functions (UDFs) in Hive

#### Four Types

- User Defined Functions (UDF)
  - Perform tasks such as Substr, Trim, etc on data elements
- User Defined Aggregation Function (UDAF)
  - Perform Operations on Columns, e.g. Sum, Average, Max, Min,...
- User Defined Table-Generating Functions (UDTF)
  - Output a new table
     e.g. the "Explode" function which is similar to FLATTEN() in Pig
- Custom MapReduce scripts
  - The MR scripts must read rows from standard output
  - Write rows to standard input

## Compilation of Hive Programs

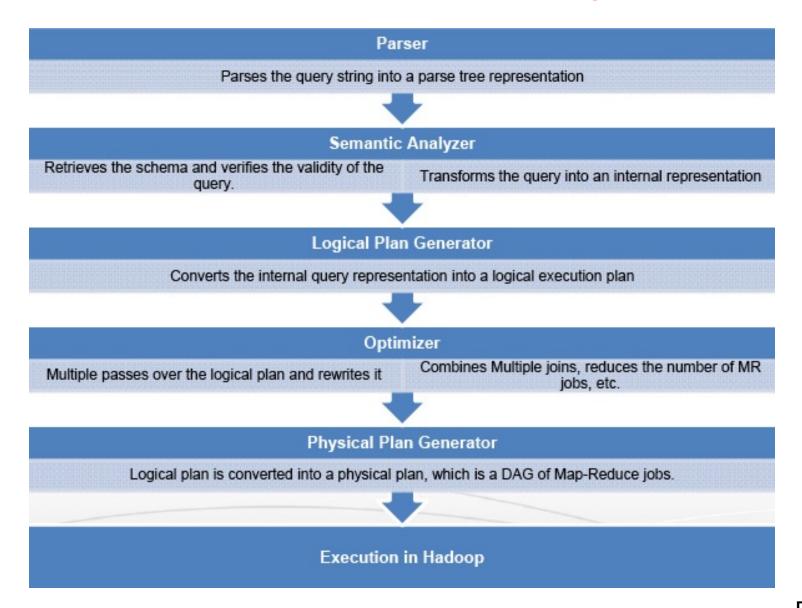

## **Another Hive Example**

```
INSERT TABLE UrlCounts
(SELECT url, count(*) AS count
FROM Visits
GROUP BY url)
```

```
INSERT TABLE UrlCategoryCount
(SELECT url, count, category
FROM UrlCounts JOIN UrlInfo ON (UrlCounts.url = UrlInfo .url))
```

SELECT category, topTen(\*)
FROM UrlCategoryCount
GROUP BY category

#### **Hive Final Execution**

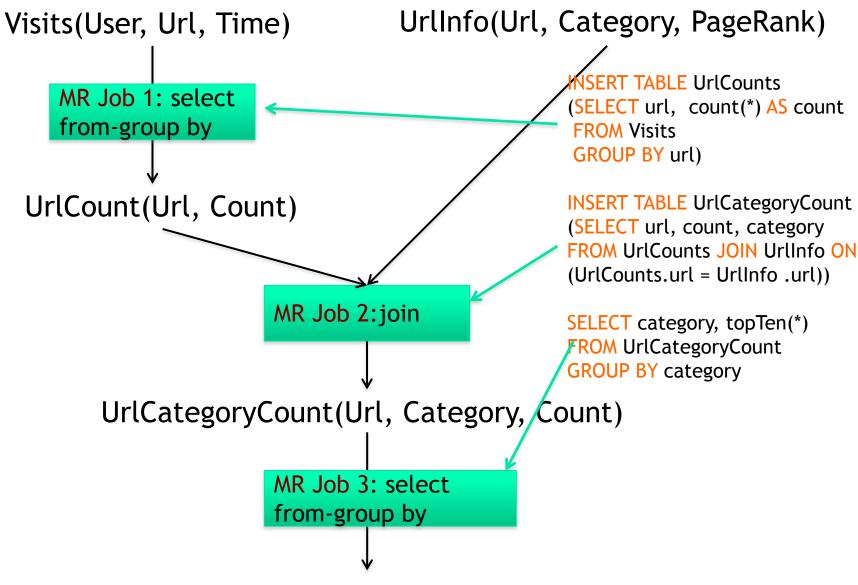

TopTenUrlPerCategory(Url, Category, Count)

#### **Architecture of Hive**

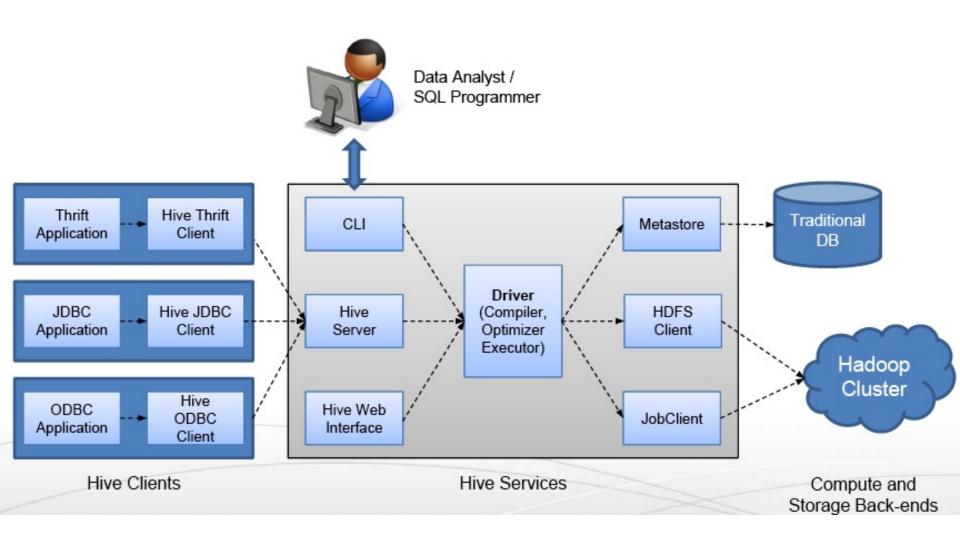

## **Hive Components**

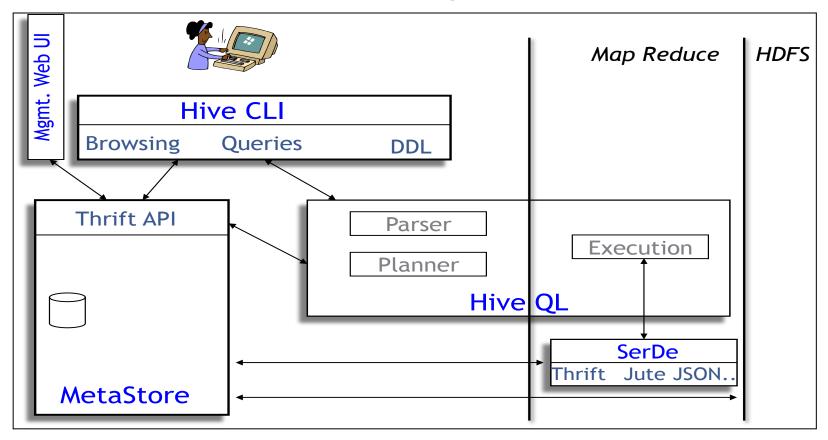

- Hive CLI: Hive Client Interface
- MetaStore: For storing the schema information, data types, partitioning columns, etc...
- Hive QL: The query language, compiler, and executer

## **Hive Components**

- Shell: allows interactive queries
- Driver: session handles, fetch, execute
- Compiler: parse, plan, optimize
- Execution engine: DAG of stages (MR, HDFS, metadata)
- Metastore: schema, location in HDFS, etc

Source: cc-licensed slide by Cloudera P&H 87

#### Metastore

- Database: namespace containing a set of tables
- Holds table definitions (column types, physical layout)
- Holds partitioning information
- Can be stored in Derby, MySQL, and many other relational databases

Source: cc-licensed slide by Cloudera P&H 88

## Recap: Hive Data Model

- Table: maps to a HDFS directory
  - Table R: Users all over the world
- Partition: maps to sub-directories under the table
  - Partition R by country name
  - It is the user's responsibility to upload the right data to the right partition
- Bucket: maps to files under each partition
  - Divide a partition into buckets based on a hash function on a certain column(s)

## Data Model (Cont'd)

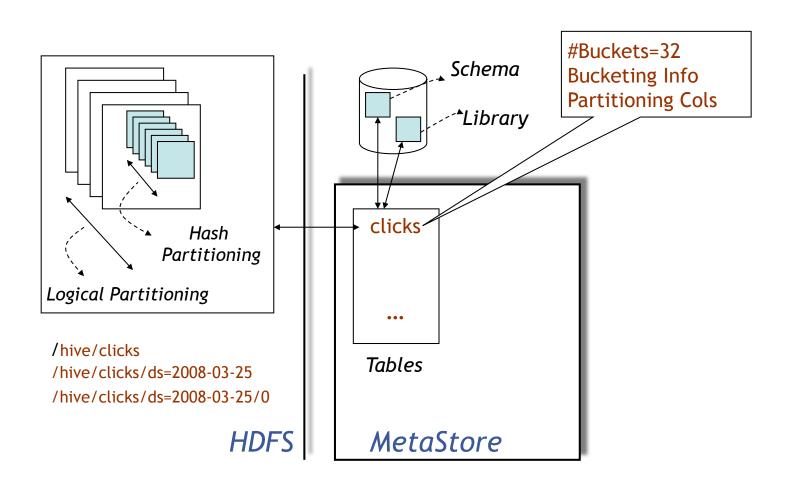

## **Physical Layout**

- Warehouse directory in HDFS
  - E.g., /user/hive/warehouse
- Tables stored in subdirectories of warehouse
  - Partitions form subdirectories of tables
- Actual data stored in flat files
  - Control char-delimited text, or SequenceFiles
  - With custom SerDe, can use arbitrary format

Source: cc-licensed slide by Cloudera P&H 91

## Query Examples I: Select & Filter

SELECT foo FROM sample WHERE ds='2012-02-24';

Create HDFS dir for the output

► INSERT OVERWRITE DIRECTORY '/tmp/hdfs\_out' SELECT \* FROM sample WHERE ds='2012-02-24';

Create local dir for the output

INSERT OVERWRITE LOCAL DIRECTORY '/tmp/hive-sampleout' SELECT \* FROM sample;

#### Query Examples II: Aggregation & Grouping

► SELECT MAX(foo) FROM sample;
 ► SELECT ds, COUNT(\*), SUM(foo) FROM sample GROUP BY ds;
 Hive allows the From clause to come first !!!
 Store the results into a table
 ► FROM sample s INSERT OVERWRITE TABLE bar SELECT s.bar, count(\*) WHERE s.foo > 0 GROUP BY s.bar;

This new syntax is to facilitate the "Multi-Insertion"

## Query Examples III: Multi-Insertion

```
FROM page_view_stg pvs
INSERT OVERWRITE TABLE page_view PARTITION(dt='2008-06-08', country='US')

SELECT pvs.viewTime, ... WHERE pvs.country = 'US'
INSERT OVERWRITE TABLE page_view PARTITION(dt='2008-06-08', country='CA')

SELECT pvs.viewTime, ... WHERE pvs.country = 'CA'
INSERT OVERWRITE TABLE page_view PARTITION(dt='2008-06-08', country='UK')

SELECT pvs.viewTime, ... WHERE pvs.country = 'UK';
```

## Example IV: Joins

**CREATE TABLE** customer (id INT,name STRING,address STRING) **ROW FORMAT DELIMITED FIELDS TERMINATED BY** '#';

CREATE TABLE order\_cust (id INT,cus\_id INT,prod\_id INT,price INT)

ROW FORMAT DELIMITED FIELDS TERMINATED BY '\t';

- SELECT \* FROM customer c JOIN order\_cust o ON (c.id=o.cus\_id);
- FROM customer c JOIN (SELECT cus\_id,sum(price) AS exp
  FROM order\_cust
  GROUP BY cus\_id) ce ON (c.id=ce.cus\_id);

# MapReduce (MR) vs. TeZ-based Execution Plans for a Sample Hive Job

SELECT ss.ss\_item\_sk, ss.ss\_quantity, avg\_price, inv.inv\_quantity\_on\_hand
FROM (select avg(ss\_sold\_price) as avg\_price, ss\_item\_sk, ss\_quantity\_sk from store\_sales
group by ss\_item\_sk) ss
JOIN inventory inv
ON (inv.inv\_item\_sk = ss.ss\_item\_sk);

Hive: Broadcast Join

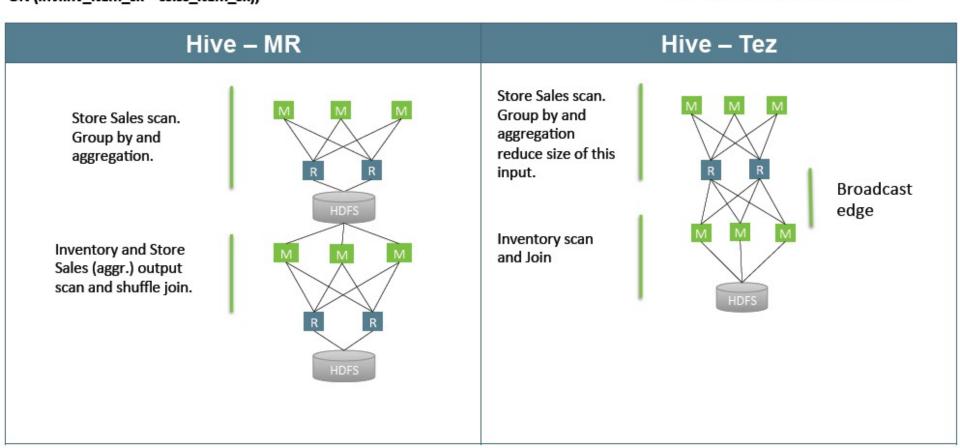

#### Hive-TeZ Performance Gain over Hive-MapReduce

Average Query Times (lower is better)

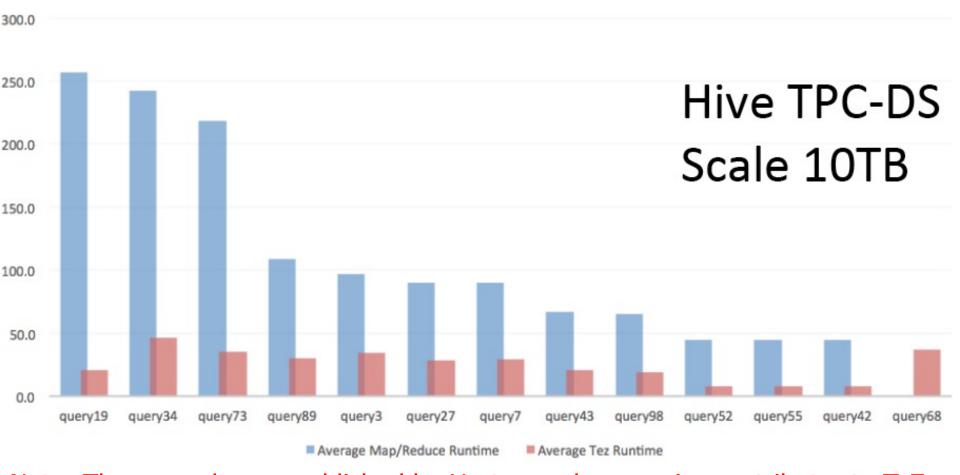

Note: These results are published by Hortonworks, a major contributor to TeZ

#### More Performance Comparison among Other Alternative Execution Engines for Hive

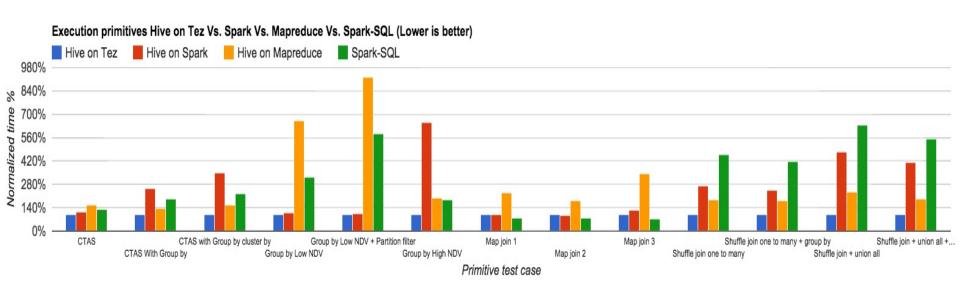

Note: These results are published by Hortonworks, a major contributor to TeZ

#### More Performance Comparison among Other Alternative Execution Engines for Hive

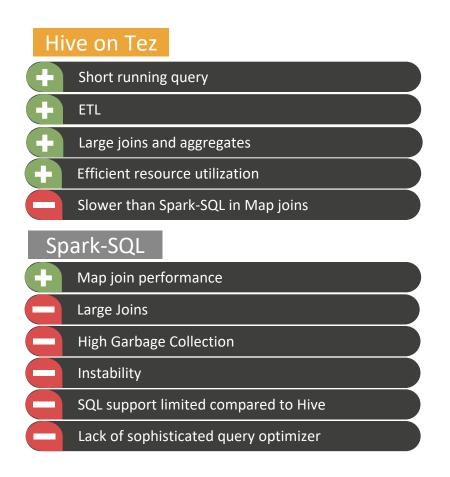

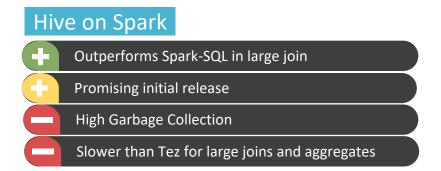

#### Hive on MapReduce

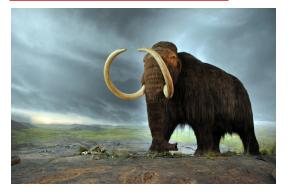

Note: These results are published by Hortonworks, a major contributor to TeZ

# More alternatives to Hive for SQL-for-Hadoop/Big Data: BigSQL, Spark SQL, Impala, Presto, HAWQ,...

- BigSQL (from IBM) provides an alternative execution engine (without using Hadoop/TeZ) but preserves Hive Storage and Hive metastore;
  - Unlike Hive or Spark-SQL, BigSQL provides 100% ANSI SQL compatibility (by leveraging IBM's deep experience in SQL from its database products like DB2)
  - However, BigSQL is not open-source and you need to buy it from IBM
- Spark SQL, Spark SQL over Parquet, Spark SQL over Kudu
- Impala (Cloudera): Impala-Kudu, Impala-Parquet
- Presto (Facebook ->Teradata -> Starburst)
- HAWQ (Pivotal -> Hortonworks HDB -> Apache ->?)
- Apache Phoenix: Phoenix (SQL) over Hbase

## Big Data Frameworks Adoption Trends

Frameworks in Use in 2018

Percent Change from 2017

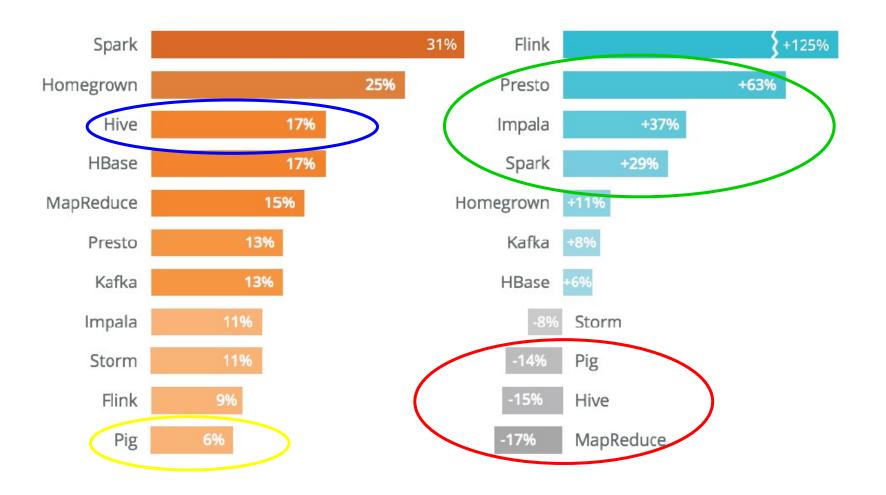

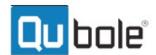